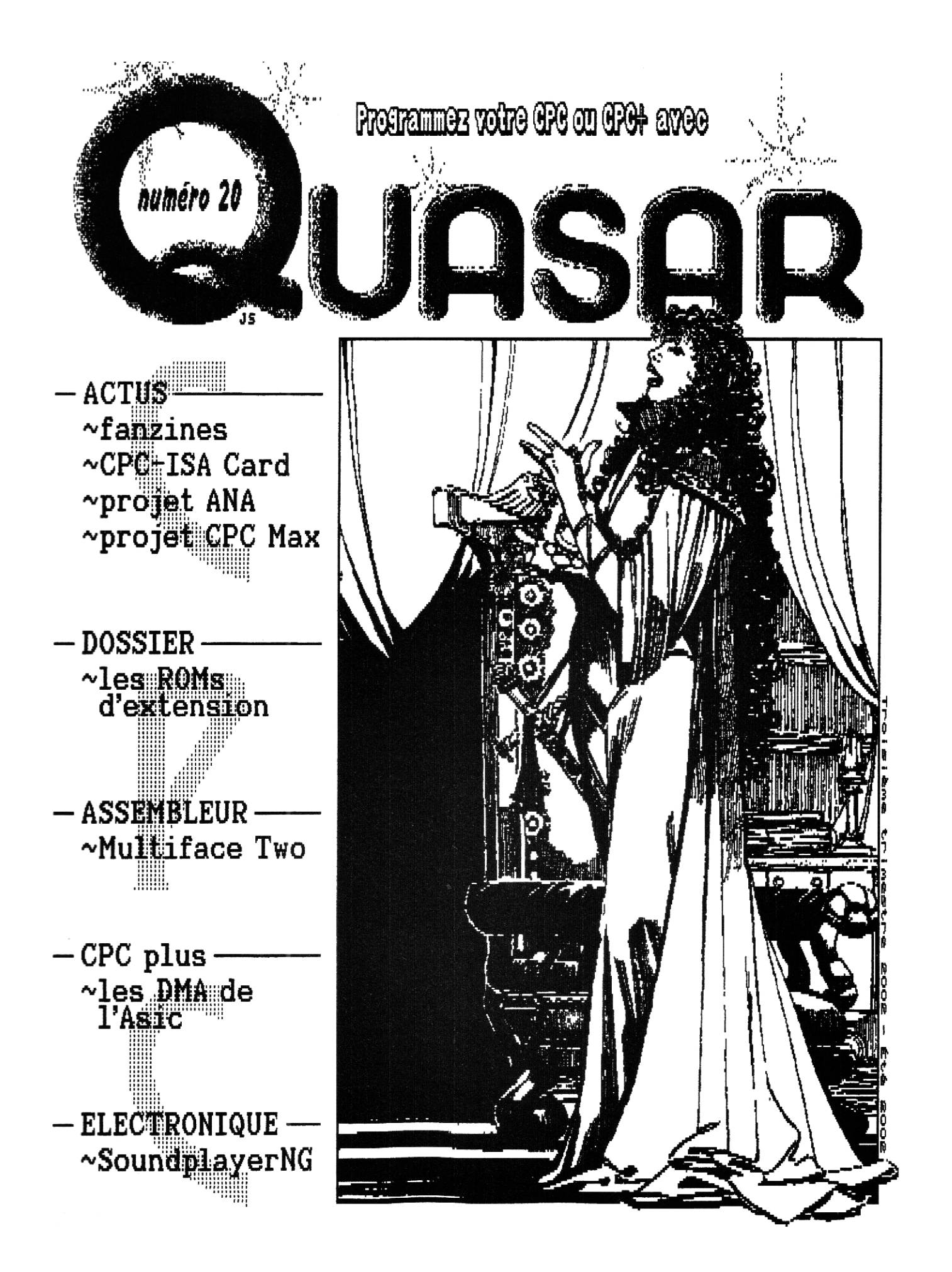

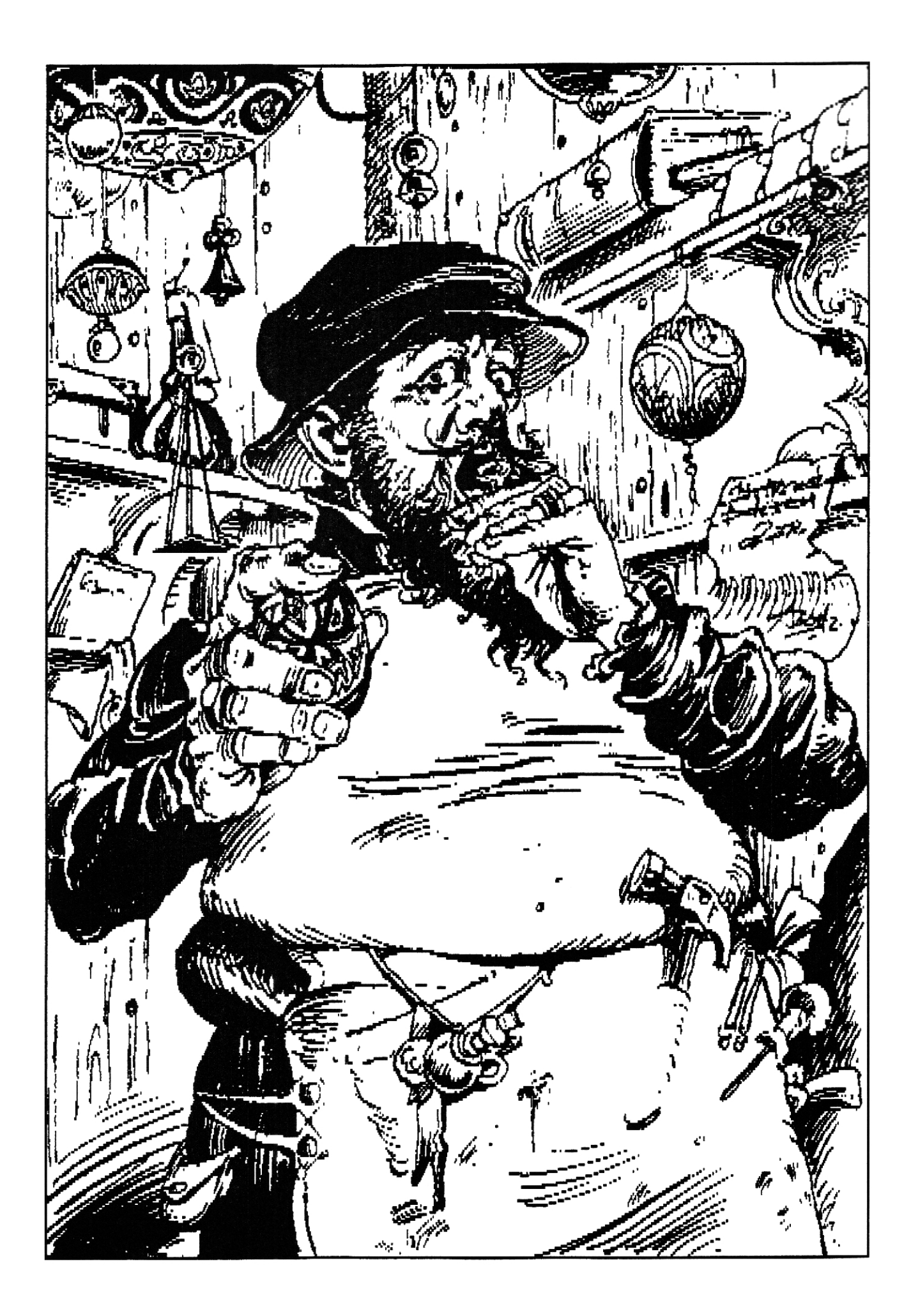

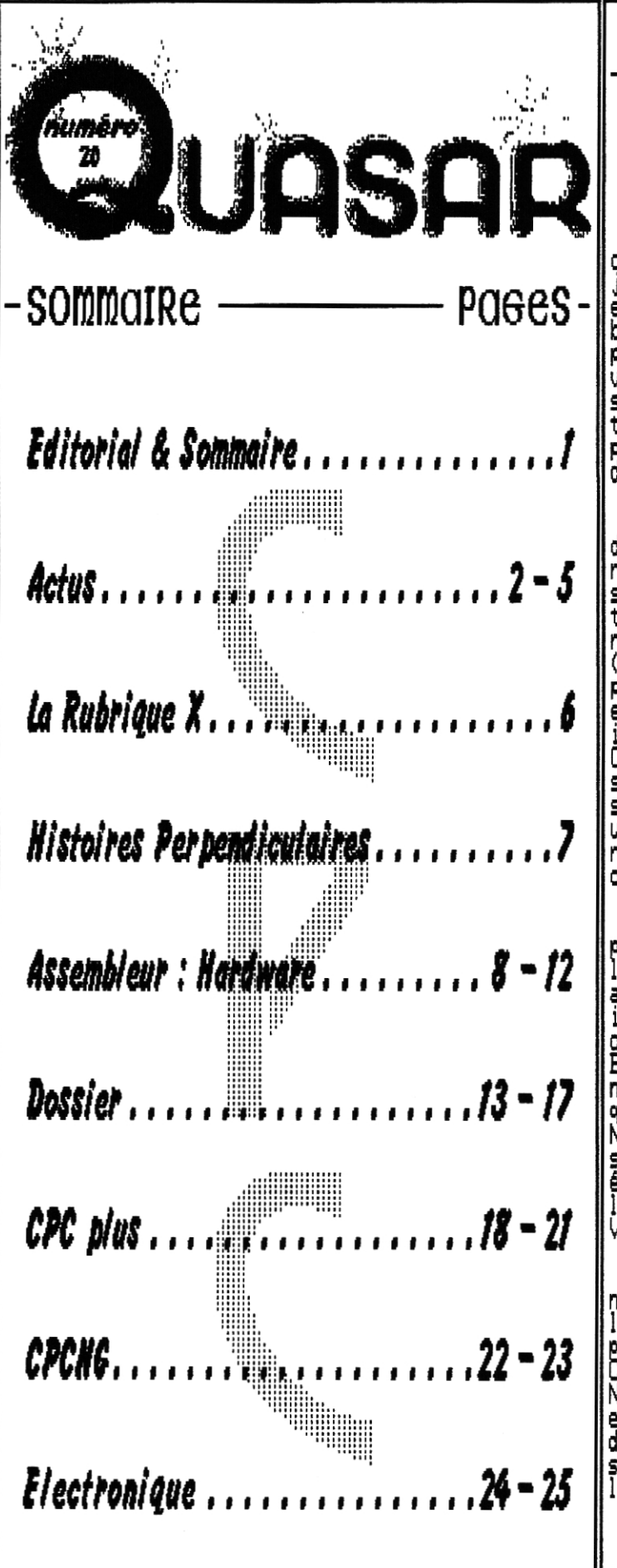

C'est numero un peu spécial que nous vous proposons। cette fois—ci ; en effet, il y a dix ans jour pour jour, le numéro 1 de Quasar CPC sortait Vingt numéros en dix ans, voici une belle aventure que nous comptons bien prolonger, Si Quasar CPC est désormais pratiquement annuel, nous arrivions, à nos débuts, à vous proposer un fanzine trimestriel , mais les temps sont durs desormais, Toutefois, nous nourrissons| toujours l'espoir de pouvoir reprendre un rythme de parution plus soutenu ; l'avenir nous dira sic est une douce utopie ou non,

**4.1)111:** 

**Rut** -

Depuis le tout premier numéro notre ligne Depuis le tout premier numéro, notre ligne<br>directrice n'a jamais changé : Quasar CPC est<br>réso<u>lum</u>ent un fanz<u>in</u>e-destiné à ceux qui veulent-créer sur CPC et pour CPC, D'ailleurs, le numéro que vous p tenez entre vos main est, comme toujours, entièrement réalisé sur CPC. Les images ont été numérisées sur CPC (avec le Scanner DART), les articles ont été mis en pag<u>e</u> sur CPC (avec Oxford PAO, AMX Pagemaker, Protext) et The Advanced OCP Art Studio) et les pages ont été imprimées sur CPC avec une imprimante à jet d'encre Certes, il eut été plus rapide d'utiliser un scanner A4 sur PC, de faire la PAO avec un logiciel professionnel sur Mac et de passer par une imprimerie... mais il est **M** une chose qui compte à nos yeux tout autant que le résultat final ; c'est de mettre en oeuvre nos CPC, de continuer â les utiliser et de les faire évoluer,

Durant ces dix <u>ann</u>ées<u>,</u> de nombreux rédacteurs ont participé à Quasar CPC. Bi<u>en</u> sû<u>r</u>, il y a le noyau, l'équipe de Futurs', avec Zik, Tony, SNN moi—même et autrefois Bilbo. Mais n'oublions pas les nombreux intervenants qui nous ont aidé en écrivant des rubriques complètes : CNGSoft, Hicks, Angus ATC, Ram7, Teinder Black, Cracky et The Famous Al, Sans compter ceux qui| nous ont donné des coups de pouce en nous soumettant quelques breves de temps en temps ; sonics , Juggler, | Nicky One, Timman, Mais ceux qui écrivent ne sont pas les p seuls à nous avoir rendu de fiers services, nous avons également eu la chance d'avoir des collaborateurs pour Ies illustrations et les logos avec Joel Santune, Vincent Rémi et, plus récemment, Dcwnwater,

Si vous regardez bien ce numéro 20, vous verrez que nous continuons sur la rime voie, avec CricriNG qui lance une nouvelle rubrique récurrente, Dcwnwater qui propose de nouvelles illustrations originales, et CloudStrife qui nous a donné une brève pour les actus. Nous vous préparons dores et déjà un numéro 21 avec encore plus d'illustrations originales et une diversité d'articles accrue, , mais pour l'heure, toute la rédac' se joint à moi pour vous souhaiter à tous une agréable lecture ; à très bientôt !

- OffseT·

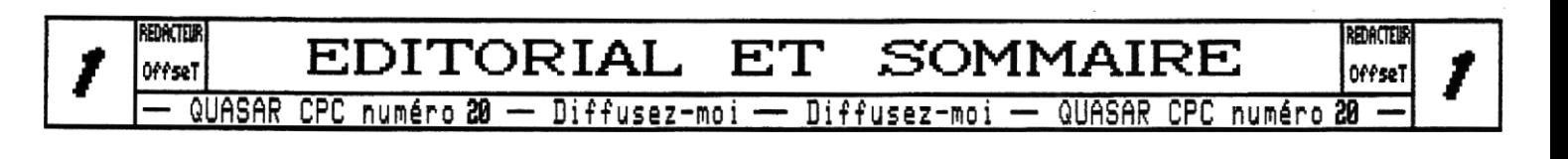

## **ACTUS**

**Comme** à **l'accoutumée, nous commençons ce vingtième numéro par quelques pages consacrées à l'actualité du CPC. Outre l'événement du siècle que constitue notre dixième anniversaire, force est de constater qu'après une période plutôt difficile, le petit monde du CPC va mieux. Le premier signe qui ne trompe pas est le retour des fanzines,** 

#### Les fanzines

**après une longue période d'inactivité, nous avons avec plaisir pu retrouver Amslive, Ce fanzine récent** 

**qui avait été initié par 5H11, Madram et quelques autres a en effet repris du service ! La PAO toujours impeccable, reste dans le môme esprit, et les articles y sont plus techniques que jamais sous la plume de Madram, Le rythme de parution est désormais mensuel et le numéro 20 devrait être sorti à l'heure où vous lirez ces lignes. Je ne vais pas vous détailler ici le contenu des derniers numéros sortis, mais sachez que mime si c'est assez pointu et orienté "scène", vous ne pourrez que vous réjouir d'un tel fanzine. Je vous conseille donc vivement de le commander, Voici tous les détails ;** 

**2,3( pour un numéro 13€ pour 6 numéros 22€ pour 11 numéros** 

> ~—+ **Emmanuel ROUSSIN 10, rue du Capitaine Ménard 75015 PARIS**

**La résurrection d'Amstrad Live ne doit pas nous faire oublier un autre fanzine très bien implanté Another World, Les derniers numéros sortis sont toujours pleins de bonne humeur et de second degré, il s'agit résolument d'un fanzine de scène dans lequel tous les potins et la vie privée de tous les acteurs actuels sur CPC sont mis à plat. Pour l'heure, je crois que seul notre petit blond à lunettes a réussi** à **passer au travers des mailles du filet tendu par ces véritables paparazis du CPC... mais pour combien de temps encore ! Là aussi, je vous conseille de vous procurer ce fanzine qui est un véritable délice ;** 

> **Franck et David THOMASETTE 26, rue des maisonnettes 54300 LUNEUILLE**

**enfin, nous avons eu la surprise de voir paraître le numéro 2 de Helpfanz, plus de deux ans après le numéro 1 ! Mais que de progrès depuis, A la différence d'Amslive et d'Another World, la PAO est réalisée, tout comme chez nous, avec Oxford PAO, ce qui lui donne un petit air de famille et un vrai look de fanzine CPC. Les illustrations sont des transferts en noir et blanc de bonne qualité certes, mais trop peu nombreuses** à **mon goût, Les articles, techniques pour une large part, sont très intéressants et bien plus abordables pour un débutant que ceux d'Amstrad Live. Ont participés à ce numéro ; Iron, Romain, Tom & Jerry et Plissken, Pour le commander, écrivez à l'adresse suivante ;** 

> **Amaury DURAND 20, rue de la 59ème division anglaise 14220 THURY HARCOURT**

#### L'Inteknet

**Le CPC a désormais une vie sur l' internet, Même si tout le monde ne peut malheureusement pas encore y accéder, je pense qu'il ne faut pas l'occulter pour autant. Je ne vais pas vous donner ici la liste de tous les sites consacrés au CPC car d'une part ils sont trop nombreux, et d'autre part, très peu sont en fait reliés au CPC tel que nous le concevont, Il n'est en effet pas facile de mettre la main sur des sites de scène au milieu de la multitude de sites de nostalgiques,. j'ai donc décidé de vous proposer ici quelques adresses où l'on parle du CPC d'aujourd'hui et non de celui d'il y a 15 ans.** 

**http://phenixinformatique, free, fr http://ww, cocoonsysten, org http://ww .cpcscene.com http://genesis8,free,fr** 

**Outre ces sites, vous pouvez retrouver des CPCistes actifs sur le net via la liste de diffusion francophone qui regroupe déjà pas mal de membres ;** 

**http,//fr.groups,yahoo,com/group/cpc fr** 

**et pour finir, si vous souhaitez dialoguer en direct pour demander des renseignements, il y aura toujours** 

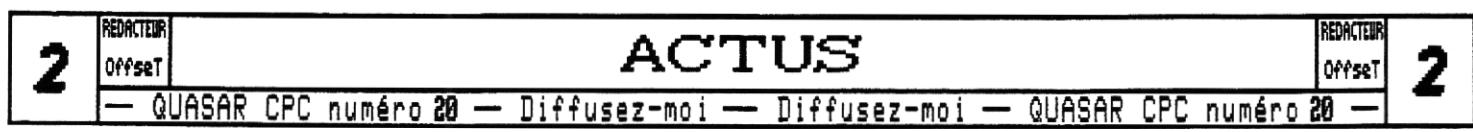

**quelqu'un à l'écoute sur le canal de discussion consacré au CPC.** 

**Serveur : irc,noexys.org (attention, nouveau serveur !) Port : B66? Canal : #CPC** 

**Pour utiliser ce canal de discussion (réseau IRC) je vous conseille d'utiliser les programmes suivants ;** 

**Sur Amiga : AmIRC ou B1ackIRC Sur Mac ; IRCle ou MacIRC Sur PC/Nin ; mIRC Sur CPC ; heu.. ,c'est pour bientôt, promis !** 

#### ORO OuRoborlos

**Cette dernière remarque nous conduit tout naturellement à parler du projet ANA. J'ai déjà évoqué ce projet dans notre numéro 28 et Madram le fait désormais régulièrement dans Amslive et sur CPC\_fr sur l'internet, aussi, je ne vais pas aborder ici les aspects techniques mais plutôt expliquer à nouveau quels sont les objectifs de ce projet. Comme vous le savez sans doute, ANA constitue en fait une mise à jour de l'OS pour le remettre à niveau. D'aucuns n'y voient aucun intérêt, voire pire, une perte de temps ! C'est sans doute car ils ne regardent plus le CPC comme nous le faisons. Les critiques émanent souvent de personnes qui ont déporté toutes leurs activités informatique sur une autre machine, plus puissante et avec un OS plus ergonomique... n'utilisant dès lors plus le CPC que pour exécuter de temps en temps des bouts de code, celui-ci n'aurait pas d'OS du tout que ça ne leur poserait pas de problème ! Oui mais voilà, il est des gens qui utilisent encore le CPC pour ce qu'il a toujours été ; un ordinateur domestique.** 

**Quoi de plus frustrant alors, que de ne pas avoir accès à un OS plus puissant et plus pratique qui tirerait mieux partie du CPC et de ses extensions additionnelles, ANA offrira à ceux qui utilisent encore le CPC la possiblité de retrouver une ergonomie satisfaisante et une réelle gestion de leurs cartes d'extension telles que la Ramcard, la Memcard, la CPC-ISA Card, ou même simplement de leurs lecteurs de disquettes ! Avec les matériels d'extension disponibles à l'heure actuelle, le CPC est techniquement capable de se connecter sur l'internet, de piloter des disques durs, des cartes son, des lecteurs CDROM, etc. ; il ne manque plus qu'un support logiciel de qualité : ANA.** 

I**l y a toujours eu deux CPC, le CPC de scène (la machine des démomakers) et le CPC domestique (celui qui rend service à monsieur tout le monde) ; continuer à soutenir le second ne sacrifie pas le premier.,. bien au contraire.** 

**Le projet avance, les principales spécifications sont établies. L'OS sera ultra modulaire et tournera aussi bien sur un CPC4B4 que sur un CPC custom, Bien sûr, plus votre CPC sera évolué, plus ANA offrira du confort, mais n'importe qu'elle application prévue pour ANA, si tant est qu'elle n'a pas besoin d'un type de matériel spécifique, tournera sur n'importe quel CPC, Il va par ailleurs de soi qu'un programme de connexion internet demandera un modem ou qu'un logiciel de synthèse FM demandera un OPL, , , on ne peut pas non plus tout faire avec un CPC de base.** 

**Si vous voulez participer au projet ou obtenir des renseignements complémentaires, n'hésitez pas à écrire à Madram (madramecpcscene,com) ou à moi-même,** 

#### La CPC~ISQ Card

**avoir un bel OS c'est bien, mais lui offrir de belles cartes à manger, c'est mieux ! La CPC-ISA Card de Siou, dont je vous ai déjà longuement parlé dans notre numéro 17, est certainement l'interface la plus aboutie disponible à l'heure actuelle. Au format AT, elle permet, je vous le rappelle, de monter un CPC dans une tour PC AT standard avec 3 slots ISA ; libre à vous alors de brancher un contrôleur IDE, une carte ethernet ou une Soundblaster sur votre CPC. Techniquement la carte de Siou fonctionne à merveille et l'écriture de pilotes pour diverses cartes ISA a commencé. Si vous venez aux meetings CPC vous pourrez voir l'ensemble fonctionner.** 

**Mais comme dans toutes les belles aventures, il y a un hic. La CPC-ISA Card n'a** à **ce jour été distribuée qu'à trois exemplaires et Siou a cessé ses activités sur CPC pour le moment. Toutefois, la CPC-ISA Card va sans doute renaltre de ses cendres puisque Siou a généreusement accepté que Zik puisse reprendre le projet. En perspective, nous avons donc la sortie d'une version "commerciale" de la CPC-ISA Card, Par rapport à la version distribuée en 1999 aux développeurs (la v2,1) cette version 3 apportera essentiellement des améliorations au niveau ergonomique, aucun bug n'ayant été remarqué. Elle sera à la norme ATX (format actuel des tours PC), permettra un branchement plus aisé de la carte mère CPC et des extensions standard (Rancard, Memcard, etc.), et intègrera sans doute quelques fonctions supplémentaires, Zik étant déjà très occupé avec le Soundtracker DMA et la carte son Mélodie (ex-Soundplayer 2), aucun délais ne peut être raisonnablement annoncé.,. mais sachez que le projet n'est finalement pas abandonné,** 

**Pour des renseignements complémentaires je vous invite à lire l'article technique disponible sur le site du Cocoon System dont j'ai donné l'adresse ci-contre.** 

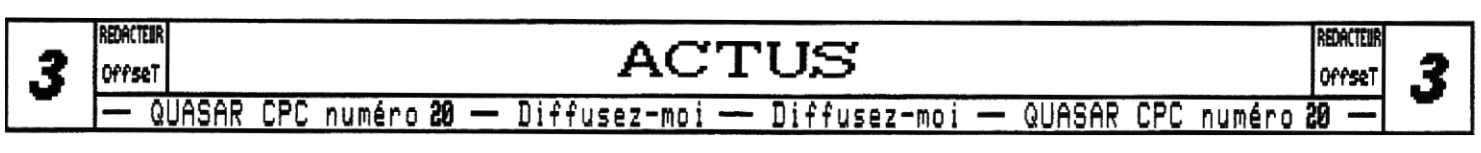

#### **Le CPC Max!**

**Si la CPC-ISA Card est le seul projet permettant actuellement une remise à niveau matérielle du CPC, il ne doit pas nous faire oublier les autres. Le CPC Max! est une autre réponse à la nécessité de faire évoluer le CPC pour pouvoir continuer à l'utiliser dans un cadre plus vaste que celui du simple demomaking, N'étant pas tris au fait de ce projet, je laisse la parole** à **son principal initiateur, CloudStrife,** 

**"Le CPC Max!, késako ? C'est une carte d'extension pour le CPC. Sur CPC, il existe plein d'extensions, mais presque personne ne les utilise (enfin, si, certaines sont très diffusées mais d'autres moins). Le CPC Max! va redonner un petit coup de jeune au CPC aux niveaux du graphisme, du son et du processeur. Il sera composé**  d'une carte accélératrice à base d'un Z180 à 33MHz (soit à peu près 11 fois plus puissant qu'un 280 à 4MHz), **d'une partie graphique avec 1Mo de mémoire dédiée (donc le CPU n'aura plus** à **attendre que le CRTC lise la RAM d'où une augmentation des performances), d'une extension sonore basée sur la carte Mélodie de Zik (anciennement Soundplayer 2). Un contrôleur IDE sera également présent, ainsi qu'une interface parallèle bidirectionnelle, une interface série RS232, une interface USB, etc. Cette carte fonctionnera bien sûr avec l'OS de base mais une implémentation pour ANA est déjà envisagée (NDLR : ce qui est déjà le cas pour la CPC-ISA Card v2.1),"** 

**Uoilà, pour finir, je vous donne les adresses utiles pour ce projet** 

**Le site internet : http://cpcmax,cpcscene,com L'adresse électronique : cpcmaxenetcourrier,com La liste de diffusion :fr.groups,gahoo.com/group/cpcmax** 

#### Le CPC<sub>16</sub>

**Outre ces projets visant à faire évoluer le CPC, il en est un autre, plus ambitieux, qui vise ni plus ni moins qu'à créer un nouvel ordinateur ! Il s'agit du CPCNC. Si je ne suis personnellement pas encore convaincu de la viabilité de ce projet, nous avons toutefois décidé d'offrir à CricriNC la possibilité de vous en parler régulièrement dans nos pages avec l'ouverture d'une nouvelle rubrique, Aussi, je ne vous en dit pas plus. , , foncez la lire !** 

#### **Le ORC1 CPC**

**Revenons-en à présent à notre bon vieux CPC, celui qui est cher aux démomakers. Nous avons eu le plaisir, il n'y a pas si longtemps que ça, de voir enfin sortir** 

**une démo partiellement codée par Shap, , , aidé dans sa peine par Beb et Madram. Cette nouvelle production des Overlanders a un nom : Tire au Flan (TAF). Composée de trois parties (une intro et deux effets) et de deux musiques de Shap avec digidrum, cette démo est fort sympathique, Les graphismes de Beb sont toujours aussi impeccables, l'intro de Shap est agréable, son effet est très sympa quoiqu'un peu brouillon avec certaines tables/palettes et l'effet de Madram est plutôt amusant. Il est également important de noter que cette démo tient entièrement dans 64ko de RAM ce qui vous permettra de la voir sans problème sur un CPC464 ou 864 !**  Seule ombre au tableau...elle ne fonctionne pas sur **CPC+ ; que ce soit volontaire (selon Madram) ou un masquage de bug (selon Shap), je trouve ça navrant, en** 6996, **de ne pas faire l'effort que les rares productions gui sortent tournent sur tous les CPC. De plus, TAF fonctionnant sans problème sur CPC type 2 & 4, cela est d'autant moins justifiable. J'espère qu'une version patchée pourra être diffusée prochainement.** 

**Rous sommes également dans l'attente d'une grosse démo d'Arkos et Mortel : Demo iz art, Targhan nous l'a promise pour cet été... nous l'attendons tous avec une grand impatience, Iron est lui aussi en train de travailler sur une demo multipart pour CPC+ ; j'ai eu le privilège d'en voir quelques previews, , , mais chut pas un mot, c'est pour bientôt.** 

**ae ne vais pas plus m'étaler sur ce sujet car Tom's et Hicks font ça bien mieux que nous dans Another World, Si vous voulez tout savoir sur les productions de la scène, commandez-le maintenant, 'Point Barre" !** 

#### **Futuas et FutuRs"**

**Ivais profiter de l'espace qu'il me reste pour faire le point sur les productions à venir de notre groupe. Tout d'abord, en ce qui concerne Quasar CPC, nous n'allons bien sûr pas nous arrêter en si bon chemin et espérons bien fêter un jour avec vous les 20 ans du fanzine. Cette nouvelle décennie de fanzmaking va s'ouvrir avec un numéro spécial qui soldera tout notre passé. Très bientôt, nous allons vous proposer le numéro 9 de Quasar CPC ; cet hors série sera une compilation des numéros 1, 2 et 3 plus quelques bonus. En effet, les plus anciens d'entre vous se rappellent sans doute que le numéro 1 avait été mis en page avec Sourd et beaucoup de collages et que les numéros 2 et 3 sont des discmags," eh bien le numéro 0, mis en page de la même manière que les numéros récents, vous permettra désormais de disposer de toute la collection de Quasar CPC sous la mime forme... et vous rappellera, je l'espère, de bons souvenirs. Ce numéro 6 contiendra de plus un index de tous les cours parus dans nos pages. Tous les abonnés le recevront, quant aux autres... il serait peut-être temps de s'abonner, non ?** 

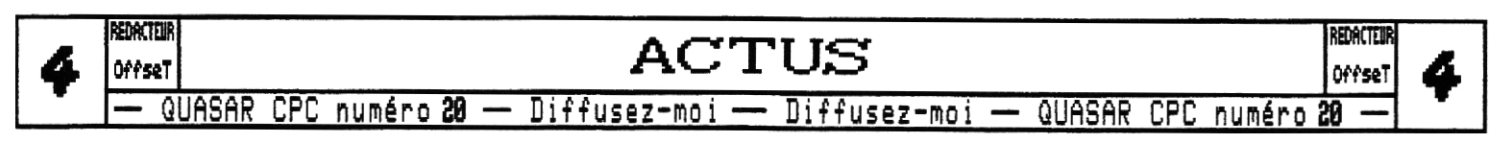

**Concernant le numéro 21, nous n'avons pas encore décidé si nous devions continuer sur notre lancée ou préparer une nouvelle formule ; nous attendons vos suggestions,** 

#### autizes FUtURS'

i **Quasar CPC constitue la principale activité de notre groupe, il n'en demeure pas moins que nous faisons de notre mieux pour vous proposer autant de choses que possible à côté, Pour les cartes d'extension, la SoundplayerNG, que Zik vous présente dans la rubrique électronique, est disponible, Courez lire les dernières pages pour tout savoir à son sujet.** 

**Sont également prévues, outre la Mélodie (anciennement appelée /. Soundplayer 2) ' dont nous vous avons déjà parlé la dernière fois, deux petites cartes qui vont nous simplifier à tous la vie. Tout d'abord, une interface disque qui viendra se connecter derrière un lecteur 3"1/2 de PC et qui le rendra compatible CPC tout en résolvant les problèmes d'alimentation externe. Le prototype est en cours de conception ;** 

**la carte, de petite taille, devrait être disponible rapidement. Ensuite, destinée à ceux qui ont une CPC-ISA Card ou un CPC monté en tour par un autre moyen, Zik et moi vous préparons une interface clavier qui vous permettra de brancher un clavier externe Amiga A4 . Cette carte se**  51;i; **connectera sur le port clavier interne du CPC et le convertira en port clavier au standard Amiga. Pourquoi le choix d'un clavier Amiga plutôt que d'un clavier PC, me demande le petit blond à lunettes ? Eh bien tout simplement car l'ordre des touches sur un clavier Amiga est quasiment le mime que sur CPC, alors que les claviers PC sont très différents au niveau de la ponctuation. Si cela ne pose pas de réel problème matériel puisque c'est le microcontrôleur embarqué sur l'interface qui fera la traduction, il est tout de mime plus confortable de conserver un clavier "compatible" CPC en usage courant, De plus, pour ceux qui désireraient à tout prix s'encombrer l'usage d'un clavier PC, il sera** 

tout à **fait envisageable, dans un second temps, de faire une version clavier PC de cette carte, mais ce n'est pas notre priorité. Un clavier Amiga externe est sensiblement plus cher qu'un clavier PC de base (environ 45€ contre 15€),.. mais quand on aime on ne compte pas, n'est-ce pas ? Toutes les touches supplémentaires disponibles sur les claviers Amiga seront bien entendu gérées par l'interface et donc utilisables sur le CPC.** 

#### **So f ts F JtuRs'**

**fi cus avons malheureusement beaucoup de projets en cours, mais peu sont effectivement sortis. Une ROM d'extension pour ajouter la gestion des interruptions vectorisées au système est disponible. Grace aux outils**  de cette ROM, il est possible d'installer et de confi**gurer vos interruptions vectorisées d'une manière tota-**

**lement transparente pour le firmware. Cette ROM est dès à présent utilisée par \_ les programmes de gestion de certaines**  \_-- **cartes ISA pour la CPC-ISA Card, Pour cette dernière, une pre**mière version **ROM de firmware ISA est déjà opérationnelle et disponible. Elle gère les fonctions de base de la CPC-ISA Card et des Soundblasters,** 

**enfin, pour ce qui est des softs qui concernent plus de monde, nous avons enfin décidé** 

**ler de diffuser une petite demo sonore utilisant les DMA sur CPC+, elle n'a rien d'exceptionnel, mais elle trairait** 

**sur nos disquettes depuis au moins cinq ans. , , la voici mise à jour, Ceci nous amine tout naturellement à parler des autres productions pour CPC+,Le tant attendu Soundtracker DMA de Zik avance, mais ça n'est pas pour tout de suite, les personnes présentes au Ze Meeting 2882 pourront en voir une version beta assez avancée avec de nouvelles options. De mime, SNN nous a fait parvenir des previews de Stormlord+ ; le jeu est pratique achevé mais il n'a malheureusement pas le temps de s'y remettre pour le moment,,, vous aurez bien sûr aussi droit à ces previews pendant Ze Meeting, Pour en finir avec le CPC+, Asie Inside n'a pas bougé d'un pouce cette année, nous avions d'autres priorités.** 

**Pas d'annonce de sorties imminentes hormis Quasar CPC et la SoundplayerNG... une autre fois peut-être !** 

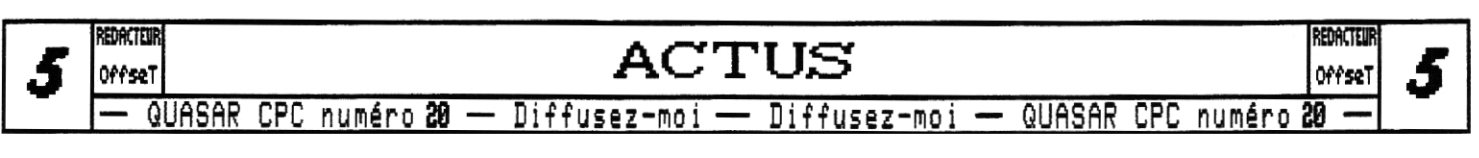

## **LA RUBRIQUE X**

Ce numéro annibersaire ne faillira pas à la règle! Poici la célèbre Rubrique X qui nous accompagne depuis pratiquement nos débuts. Une fois de plus, bous allez p retrouber les adresses des notables de botre fanzine préféré...

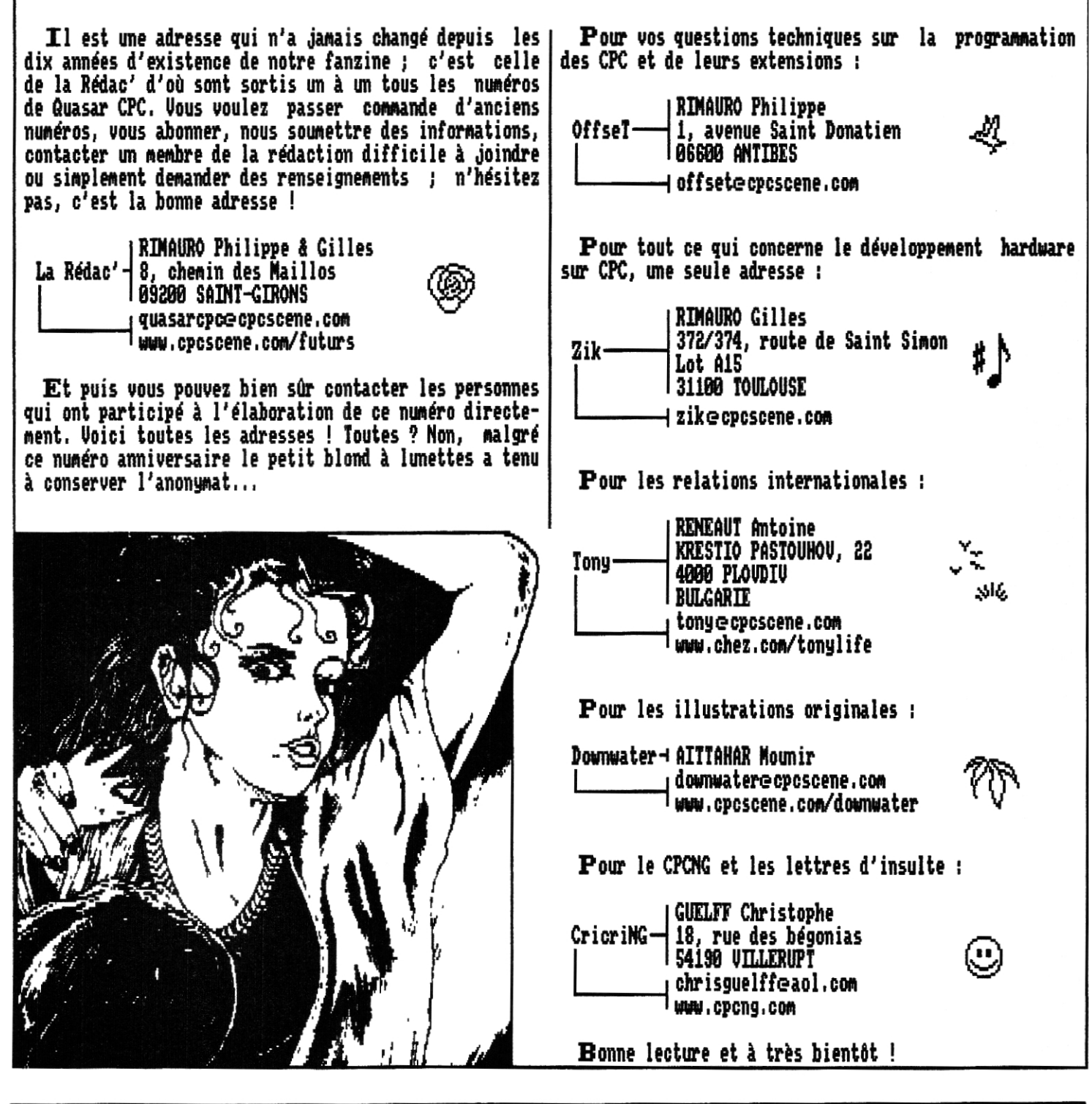

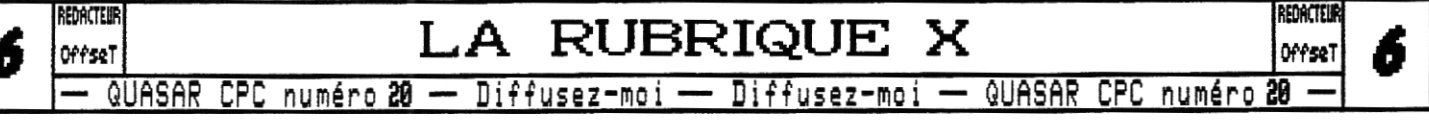

**Histoires Perpendiculaires** 

**Les anis, je me dois de vous raconter l'une de mes dernières aventures spacio-temporel les. , . Or cet espace de Quasar est justement fait pour cela.** 

**Or donc, au cours de l'une de mes toutes récentes virées dans le temps, je fis une rencontre carrément spéciale.** 

**Me trouvant en cet endroit transformé par le cours des ages, je regardais alentours ce monde auquel somme toute j'avais jadis participé à la transformation.** 

**Quelle ne fut pas ma surprise lorsque mon regard s'arrétat sur une étonnante machine aux contours pourtant bien familiers...** 

**Quelque chose semblable à une extase (enfin,** 

**Parler de "rencontre" est sûrement parler un peu fort, j'en conviens. Retenons alors simplement que la vue de ce merveilleux mécanisme réveilla en moi la mémoire d'un passé peu lointain, animé de discussions d'une autre dimension pourtant si réelle lorsqu'on a la chance comme moi de pouvoir voyager comme ça à travers le temps...** 

**Oui, dans le coin d'une salle multiusages (je n'ai pas osé demander le nom exact de cette sorte de complexe indéfinissable), se tenait un petit groupe d'utilisateurs d'une espèce de comment dirais-je.., d'une espèce de. , . oui j'ai le mot ça y est ; d'une espèce de simulateur.** 

**A cette époque (disons** 

**teurs étaient chose courante. On trouvait des simulations de toutes sortes de choses à sensation. Le simulateur en question faisait bien partie de ce genre "d'attraction", de cette famille d'appareils si recherchés et tant convoités,** 

**Oui mes amis, je me me suis retrouvé en face d'un simulateur CPC. Vous avez bien lu. En ces temps qui nous sont encore inconnus, on se ruait vers des machines reconnues à**  sensation, des **CPC**. **aurait cru cela au début d'un troisième millénaire mouvementé et où l'on avait élevé l'animation 3 dimensions au rang de dieu de la dite sensation ?!** 

**d'ici 38 ans) les simula-mulateurs" assoiffés de Bien loin de nos "é-**

**Mhz, Mo, Ram, Dram et autres barbaries d'un millénaire finissant, ces simulateurs donnaient à leurs utilisateurs le bonheur d'une sensation de toucher le réel, le vrai, le costaud, le solide, la sensation pour laquelle jadis pas plus de deux générations avaient sacrifié de longues heures de leurs nuits, de leur vie...** 

**Ide phénomène touchait aussi bien les jeunes gens que les plus anciens, comme en témoigne la photo que j'ai pu prendre discrètement et qui s'affiche en bas de votre feuille de papier I vous pouvez y voir Eliot en pleine projection de sa dernière démo.** 

**Ires voyages dans le temps coûtent cher, la rédaction de votre fanzine ne m'a pas laissé plus de temps mais vous avez compris le message.** 

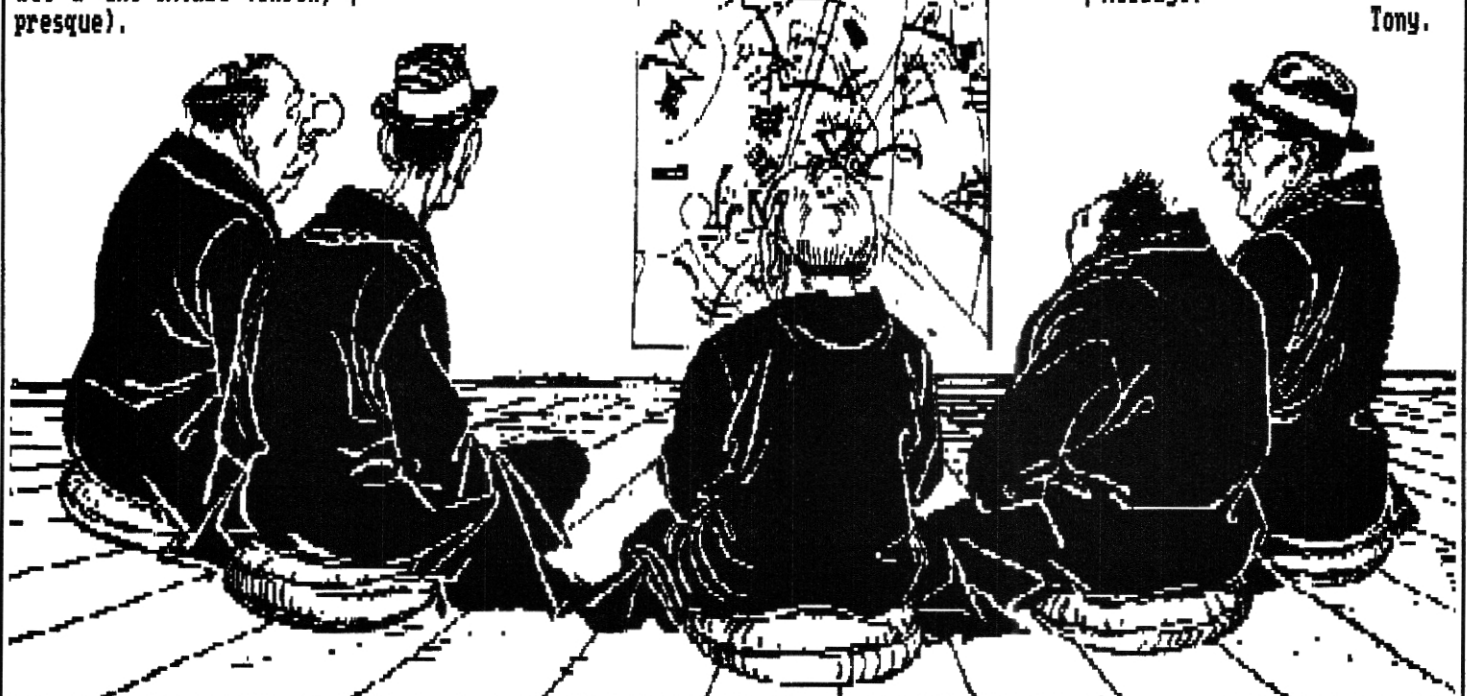

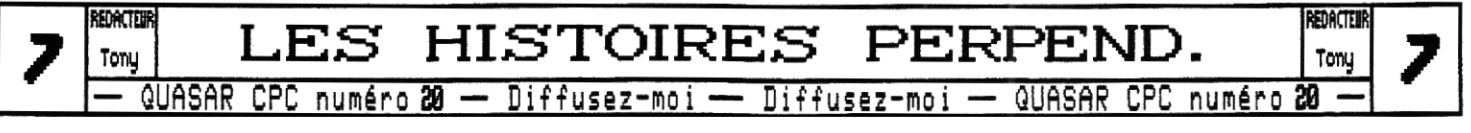

# Assembleur **HARDWARE** Assembleur

**Farce est de constater que depuis le lancement de cette rubrique, nous avons à peu près fait le tour des principaux circuits du CPC, En effet, nous avons tour à tour vu la programmation du Gate Array, du CRTC, du PPI, du AY, du FDC, , . sur quoi pourrions-nous donc enchainer ? Eh bien, suite à de nombreuses questions de votre part, j'ai décidé d'entamer un dossier expliquant de façon détaillée la programmation de la fameuse Multiface Two de chez Romantic Robot.** 

#### Les *présentations*

**ie pense que la plupart d'entre vous connaissent n déjà le principe de fonctionnement de ce petit bijou,** 

**mais je pense qu'une bonne mise au point n'est pas superflue. Tout d'abord, vous devez savoir que la Multiface Two n'est pas la première interface de ce type produite sur CPC, avant, il y a par exemple eu le non moins célèbre Mirage Imager. Néanmoins, la Muliface Two, sortie en 88, demeure sans nul doute la plus aboutie. Le petit blond à lunette trépigne d'impatience.., mais que fait donc cette interface ?** 

**C'est en quelque sorte un observateur du fonctionnement du CPC. Elle mémorise en per-**

**manence tous les accès aux principaux circuits du CPC (PPI, CRTC, Gate Array) afin d'être en mesure, lorsque vous l'activez, d'en permettre l'édition, mais aussi et surtout de retourner au programme interrompu dans l'état où vous l'aviez laissé. En effet, ceci est en temps normal tout bonnement impossible; puisque vous changez l'état du système lorsque vous l'interrompez et que la plupart des registres des circuits du CPC ne sont pas accessibles en lecture, vous n'avez absolument aucun moyen de pouvoir en restituer la valeur initiale.** 

#### Comment ça marche?

**techniquement, la Multiface Two est composée de trois organes. Tout d'abord, il y a les circuits logiques qui servent essentiellement à l'observation du CPC. Ces circuits (trois PAL) stockent le résultat de leurs observations (valeurs en cours des registres du CRTC, du PPI, du Gate Array) dans une RAM de 8ko, c'est notre deuxième organe. Enfin, il y a une ROM de 8ko qui contient le programme de gestion de la Multiface Two ;** 

**celle-ci, ainsi qu'une grande partie de la RAM, n'est donc utilisée (exécutée) que lorsque vous activez l'interface via son bouton STOP. L'autre bouton, le RESET, ne fait rien d'autre d'un reset hard complet du CPC (mise à la masse du signal BusReset du port expansion).** 

#### Les possibilités

**La présence d'une RAM de taille conséquente ouvre, du fait du judicieux code implémenté dans la RON, de nombreuses possibilités ; mais nous allons tout d'abord nous attacher au fonctionnalités offertes par le programme en ROM lui-même.** 

> **Lorsque vous appuyez sur le bouton STOP, la Multiface Two fait plusieurs choses, En premier lieu, elle génère une III (interoption non masquable, dont nous avons déjà vu le fonctionnement lors du cours sur les interruptions). Sitôt l'interruption prise en compte par le Zx et avant qu'elle ne soit traitée (RST &66), elle commute alors sa ROM entre &8000 et &iFFF et sa RAM entre &.4: et &3FFF. Dès lors, le 288 part sur le code en &66 ; c'est celui de la ROM de l'interface ; le tour est joué.**

**Une fois la ROM en route, elle commence par sauver dans la RAM de l'interface tout ce qui ne l'a pas déjà été automatique via la logique hardware (les trois PAL). Les registres du 2m, les registres du AY, l'interruption Gate Array en cours, etc. , , Oui, oui, oui, le petit blond à lunettes a raison, c'est en fait plus compliqué que ça, mais je schématise car notre objectif est avant tout l'utilisation de la Multiface Two et non son fonctionnement intime. Bref, après avoir sauvé tout ce qui pouvait l'être, la Multiface Two consulte quelques octets dans sa RAM afin de savoir si un programme utilisateur y est installé en mode "Direct Jump°, si tel est le cas, elle lui donne aussitôt la main et n'aura plus qu'à s'occuper de la restitution des paramètres systèmes et hardware pour gérer le retour au programme stoppé lorsque le programme utilisateur aura rendu la main. En d'autres termes, les autres parties du code de la ROM ne sont pas exécutés. Le plus connu et le plus performant de ces programmes est The Insider, développé par Romantic Robot, Nous reviendrons plus tard sur le** 

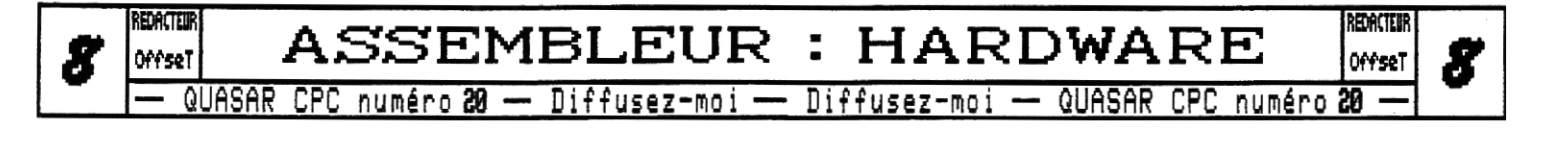

**comment de l'installation de tels programmes dans la mémoire de la Multiface Two, En outre, dans le cas où le programme utilisateur stocké en RAN serait défaillant ou que l'on voudrait tout simplement l'annuler sans avoir à le déprogrammer â la nain ou à mettre le CPC hors tension, si une touche du clavier est enfoncée lorsque vous activez la Multiface Two, celle-ci l'ignorera et exécutera son code en ROM normalement,** 

**D'ailleurs, qu'avons nous dans ce code en ROM par défaut ? Eh bien, nous avons un menu avec diverses options pour éditer ou sauvegarder sur disque la RAM ainsi que les divers paramètres en cours dans le programme interrompu (valeurs des registres du CRTC, couleurs, etc.). Nous avons également un curieux menu "Jump"". ,celui-ci nous permet d'exécuter un programme installé dans la RAM de la Multiface Two en mode 'Indirect Jump". L'avantage d'installer un programme de cette manière est qu'il vient s'ajouter aux fonctionnalités de l'outil présent en ROM. Mais, en contre partie, du fait que le code en ROM utilise une bonne partie des 8ko de RAM, il ne reste que peu de place contrairement â une installation en 'Direct Jump".** 

#### La mémoire de La Multiface  $\tau$ wo

**Maintenant que nous avons vu les grandes lignes du fonctionnement matériel et logiciel de la Multiface Two, nous allons nous intéresser â sa RAM qui est la clef de sa programmation. La mémoire intégrée à l'interface est accessibles de deux manières différentes. Uia l'outil de la ROM après que la Multiface Two ait été activée, la mémoire vu entre 12600 et 13FFF est soit celle de la MF2 (MultiFace Two), soit celle du CPC selon la configuration choisie (touche M sur les claviers azerty). Il faut bien l'admettre, si nous n'avions pas d'autre moyen d'accès â cette RAM, cela limiterait sérieusement les possibilités de programmation de l'interface, Mais comme l'a judicieusement constaté le petit blond à lunettes, tous les programmes s'installant dans la MF2 ne demandent qu'une seule chose ; avoir fait un reset hard juste avant l'installation.** 

**En effet, la MF2 possède deux ports (&FEE8 et 1FEEA) qui permettent d'activer et de désactiver sa page**  ROM+RAM entre &0000 et &3FFF. Toutefois, cette porte **ouverte vers la MF2 depuis le CPC posait problème car elle permettait simplement â tout programme de détecter le présence d'une MF2 et par exemple, dans le cas de la plupart des jeux, de refuser alors de fonctionner ! Mais chez Romantic Robot, ils ont trouvé une parade ces ports deviennent inertes suite â une activation de la MF2 et ne redeviennent actifs que consécutivement à un reset hard, En d'autres termes, lorsque vous allumez votre CPC la NF2 est visible, si vous l'activez ne serait-ce qu'une seule fois, elle devient invisible !** 

**Pour la rendre â nouveau visible il n'y a qu'une seule alternative : un reset hard (via le bouton RESET de la MFR elle-même par exemple).** 

**Il est par ailleurs important de noter que lorsque vous souhaitez commuter la page ROM+RAN de la KF2, vous devez le faire alors que le firmware est complètement désactivé. En effet, la page entre 18066 et &3FFF est utilisée pratiquement en permanence par l'OS du CPC ! ' commuter la page de la MF2 sans aucune précaution provoquera irrémédiablement un plantage.. , voici donc â quoi pourrait ressembler le code de commutation ;** 

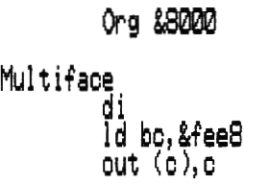

Id bc, &f eea out (c ), c

ei ret

 $111$  $\mathbf{r}$  and  $\mathbf{r}$  On coupe les interruptions On commute la page ROM/RAM de la Multiface Two Code de configuration de la RAM qui ne doit utiliser aucun appel système On desactive la page ROM/RAM de la Multiface Two <u>V</u>n restaure les interruptions C' est pret

Une adresse sans conflit

#### Mais  $\alpha'$ y a~t~il, donc dans cette mémoire  $\ell$

**Maintenant que nous savons comment accéder à cette mémoire de la MY2 via son mapping entre 12600 et 13FFF, nous allons voir ce qu'elle a dans le ventre. Dès lors, nous seront en mesure de personnaliser notre Mil en mode 'Direct Jump' ou "Indirect Jump" selon le cas.** 

**Comme je vous l'ai déjà dit au tout début, certaines parties de la RAM sont modifiées en temps réel par le hardware de la MF2, alors que d'autres sont initialisées par le programme en ROM, pour certaines avant le 'Direct Jung" (on en hérite donc dans un programme utisateur installé en lancement direct), pour d'autres via l'outil intégré à la ROM (on a donc à nous en soucier uniquement pour les programmes utilisateur lancés grdoe au menu 'Jump"). Certaines des données stockées en RAM sont utilisées pour mémoriser quel était l'état du système lorsque le programme tournant sur le CPC a été interrompu par la MF2 ; si vous les modifiez, cela changera en conséquence l'état du retour au programme initial, C'est d'ailleurs déjà le cas avec l'outil de la ROM. Concernant la partie de la mémoire modifiée matériellement, vous ne pourrez simplement pas l'utiliser vu que mime lorsque votre programme utilisateur tournera dans la M12, elle continuera d'être modifiée au gré de vos OUT ; tout au plus vous pourrez les consulter en lecture.** 

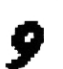

**ER**  0<sup>e</sup>fseT  $\overline{R}$ **ASSEMBLEUR : HARDWARE** — QUASAR CPC numéro 26 — Diffusez-moi — Diffusez-moi — QUASAR CPC numéro **20 --** 

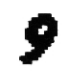

#### Le détail

**Oans les deux pages qui suivent vous allez trouver un tableau détaillant de manière assez précise le contenu de la RAM de la Multiface Two. Ceci étant, dans un soucis de simplicité, je ne vous ai mis que le plan de la mémoire libre dans le cas du "Direct Jump", En effet, le mode 'Indirect Jump" est beaucoup moins utile ; de plus, une grande partie de la mémoire de la MF2 étant alors occupé par le fonctionnement interne de l'outil intégré à la ROM, ce mode sera plus volontier utilisé pour configurer des sauts directement dans la mémoire vive ou morte du CPC, Seules les informations sur le système disponible dans la RAM de la MF2 seront alors éventuellement utilisées (la page mémoire de la MF2**  reste en effet commutée par défaut entre **&2000** et &3FFF **dans le cas de la programmation d'un "Jump", qu'il soit direct ou indirect),** 

**Avant de me lancer dans des explications plus détaillées de ce tableau, en voici la légende :** 

**Adresse : l'adresse de départ de la zone,** 

**Taille : taille de la zone en octets,** 

- **Type : type de mise à jour de la némore - PRG : par l'utilisateur, pour la programma**
	- **tion et la configuration de la MF2, - ROM : par la ROM lors de l'appui du le bou-**
	- **ton STOP de la MF2,**
	- **ROI\* : idem, mais peut-être modifié par l'utilisateur pour changer les conditions du retour au programme stoppé,**
	- **HARD : modifié matériellement en temps réel par la MF2,**
	- **FREE : mémoire non utilisée par la MF2,**

**Description : brève description de la zone mémoire.** 

**Concernant les zones modifiées par le hardware et le programme de la ROM de la MF2, je n'ai mis de description précise que dans le cas de données réellement utiles ; le reste du temps vous trouverez juste le commentaire "Réservé'. Dans le cas où vous seriez intéressé, j'ai établi la description de la plupart de ces zones et je les tiens à votre disposition, toutefois, ça ne me parait vraiment pas utile, A titre d'exemple, en &3FE vous trouverez une zone "HARD réservée' de 16 octet de long. II s'agit en fait d'une zone parasitée par le hardware de la MF2 lorsqu'il décrypte le numéro du stylo en cours de sélection sur le Gate Array.** Bous **y trouverez à l'adresse &3F0x le numéro du pen x s'il a déjà été utilisé ou est en cours d'utilisation.,. mais vous y trouverez également le numéro de border s'il est programmé via 16+x dans le mode PENR du Gate Gray ! En fait, tout ceci pour vous dire que les zones non décryptées sont de toute manière sans grand intérêt, De plus, étant donné qu'il existe plusieurs révisions de la MF2 (au moins trois à ma connaissance), il est fort possi-**

**ble que ces zones mémoire diffèrent d'une version à l'autre... mieux vaut donc les éviter.** 

**Le tableau qui suit a été élaboré par mes soins sur le modèle de MF2 répondant "0E' lors de l'appui sur la touche f0 dans le menu de l'outil intégré en ROM. Toutes les zones que j'y ai documentées semblent compatibles avec le modèle répondant "8B' (modèle (c)1990). Je les ai de plus confrontées avec le document disponible sur le site internet de Revin Thacker qui, bien que contenant quelques boulettes, correspond assez.** 

#### L,a aanÇïguRation de La **111F2**

**entre &2000 et &2097, se trouvent les zones permettant de configurer le mode de fonctionnement souhaité de la NF2, En &2000 vous devez placer l'adresse du code utilisateur (au format Z80 habituel) et en &2002 et &2003 les deux valeurs à envoyer au Gate Array pour fixer les modes de commutation ROM (AMR) et RAM (MME), Je ne vais pas m'étendre sur le sujet, j'ai déjà largement parlé du Gate Array dans le numéro 19.** 

**Enfin, en &2005, vous avez la zone permettant de choisir le type de "Jump" souhaité. Si vous y placez le mot clef "RUHR (&52,&55,&4E) alors ce sera un 'Direct°, sinon ce sera un 'Indirect'. Bien sûr, neuf fois sur dix on y pokera ce mot clef puisque le "Direct Jump" est bien plus intéressant, En outre, il est intéressant de noter que lorsque vous désactivez le "Direct Jump" (en gardant une touche appuyée lorsque vous enfoncez le bouton STOP de la MF2), le code en ROM de la MF2 efface simplement le premier octet de cette zone (le "R').** 

#### **La descRiption**

**0 partir de 12008 et sur 6135 octets de long, se trouve la principale (et légale) zone à utiliser pour placer votre programme dans la MF2, Dans tous les cas je vous conseille d'utiliser uniquement cette zone, car rien ne garantit la validité des autres zones "FREE' sur toutes les révisions de MF2.** 

**En &37FF, nous avons un octet 'poké' par le hard. Il s'agit de la dernière valeur chargé sur le port de contrôle du PPI (port &F7xx), C'est cet octet qui est recopié en &3AA8 par la ROM avant toute modification pour pouvoir le rendre en l'état lors du retour au programme stoppé. Consultez notre numéro 11 pour tout savoir sur le PPI.** 

**Nous avons ensuite une alternance de zones libres et de zones utilisées par la RON jusqu'en &3ASE où se trouve le numéro du registre CRTC qui était sélectionné** 

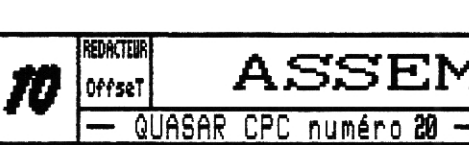

MW *ASSEMBLEUR* **: HARDWARE**  — QUASAR CPC numéro 20 — Diffusez-moi — Diffusez-moi — QUASAR CPC numéro **20 --** 

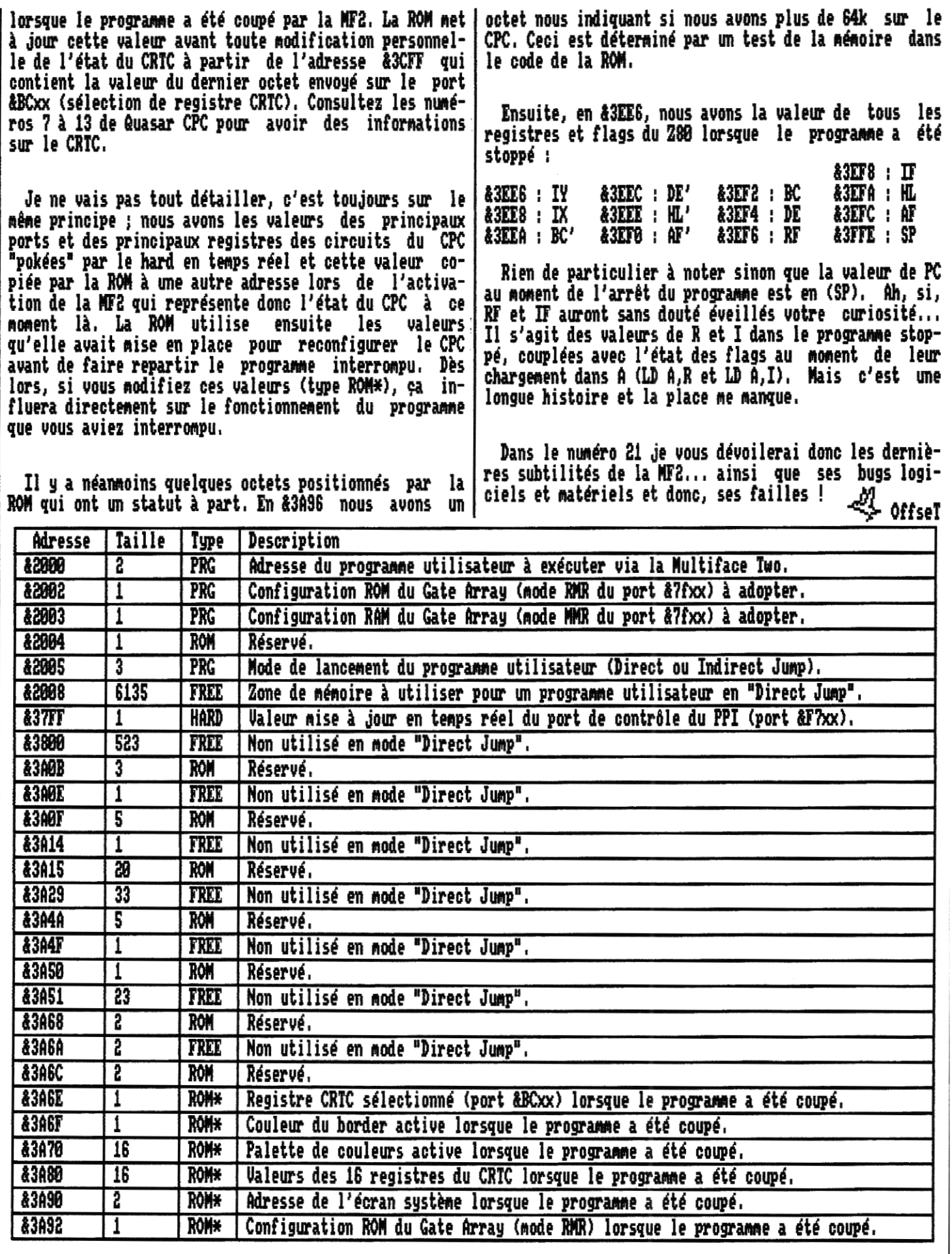

*H* offset REDACTEUR

**OffS¢T ASSEMBLEUR: HARDWARE**  -- QUASAR CPC numéro *28* — Diffusez-moi — Diffusez-mai — QUASAR CPC numéro 28 --

 $or<sub>test</sub>$  //

REDACTEUR

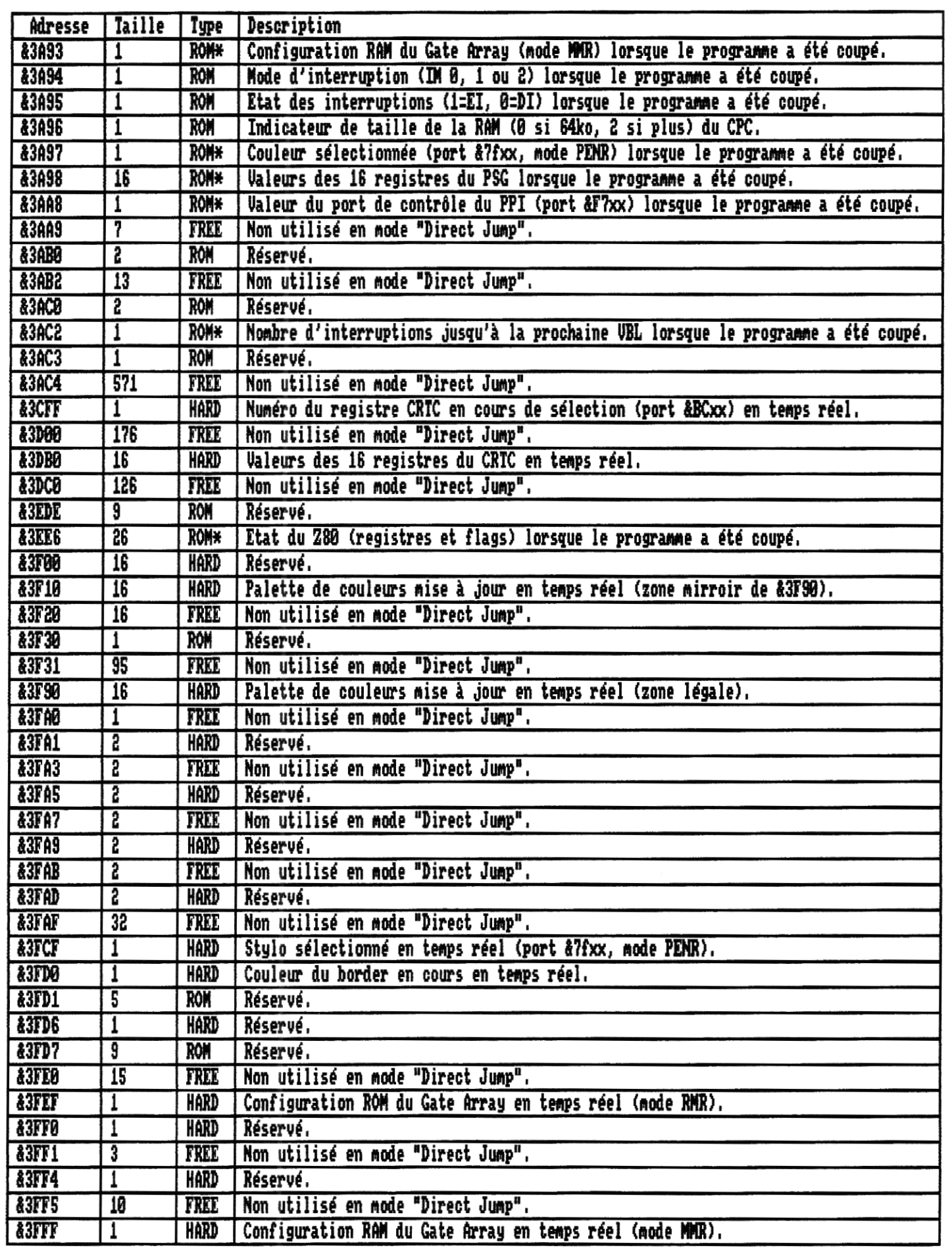

12 REDACTEUR Offset

**n ASSEMBLEUR : HARDWARE** 

QUASAR CPC numéro **28 -** Diffusez-moi — Diffusez-moi — QUASAR CPC numéro **28 --** 

REDACTEUR

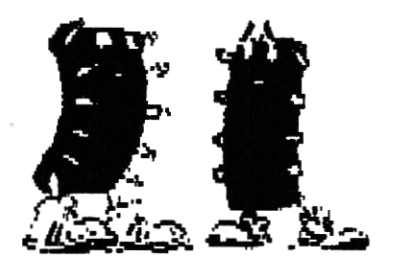

## **DOSSIER**

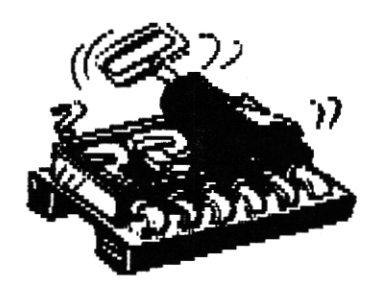

**Le récent succès de la fameuse Ramcard de Ram? a remis sur le devant de la scène l'utilisation des nombreuses ROMs d'outils existant sur CPC. Toutefois, force est de constater que les CPCistes connaissent, et donc utilisent, un nombre limité de ROMs d'extension... Pourtant il en existe une quantité assez impressionnante ! Le principal obstacle est souvent l'absence de notice ; en effet, s'il est assez facile de trouver les fichiers image des ROMs à programmer dans la Rancard, certains outils en ROM, sans leur notice explicative, sont tout bonnement inutilisables ! En outre, je rappelle â ceux qui ne seraient pas au fait de la Ramcard, que son concepteur, Ran?, l'avait présentée en exclusivité dans nos pages en hiver 95 ! <sup>r</sup> t• Ça ne nous rajeunit pas... Reportez-vous** â **notre numéro 10 pour plus d'infos sur cette interface qui aurait mérité, é mon avis, de connaitre un tel succès bien plus :; tôt. Or donc, nous avons décidé, avec ce numéro 20, d'entamer un dossier sur les ROMs. Dans un premier temps, je vais vous présenter la structure matérielle des ROMs d'extension sur CPC, ensuite, je vous proposerai une sélection de ROMs que je pense intéressantes quoique peu utilisées, et pour finir, je vous ferai un petit cours sur l'art et la manière de créer vos propres outils en ROM. Pour ce premier article de la série, commençons par voir ces ROMs de plus près...**   $C'$ est quoi une  $ROM$  CPC  $?$ **Sur CPC il existe deux grandes familles de ROMs ; les ROMs hautes et les ROMs basses. Ces dernières sont les ROMs firmware, elle contiennent l'OS du CPC et ses extensions les plus intimes. Par défaut, le CPC possède juste une ROM Firmware de 16ko. Celle-ci contient toutes les routines de base de l'OS (gestion de l'affichage, du son, du clavier, des entrées/sorties, etc.). Il est possible de placer d'autres ROMs basses ; c'est par exemple ce que fait la Multiface Two,.. mais c'est en réalité assez peu intéressant en usage courant. Non, la structure de ROM véritablement intéressante : ce sont les ROMs hautes ! Le Romboard, la Romcard, la RamRomBox et enfin la Rancard, sont des interfaces qui permettent d'ajouter de telles ROMs d'extension sur le CPC. Dans cette famille des ROMs hautes nous avons trois sous ensembles. Les ROMs de premier plan, les ROMs de second plan, et les sans famille,.. De base, tout CPC possède une ROM de premier plan le BASIC. De plus, les CPCs équipés d'une interface disque, (le + \_** CPC6128, le **CPC664, le**  ~,•~ti!.1 **6128 plus,**  J~- •F•• **ou encore**  cr **un CPC464**  *tee'* **ou 464 plus équipés d'un module externe DDi) possèdent également une ROM de second plan ; l'Amsdos (CPIM ROM). A la différence des ROMs basses, les ROMs hautes sont très structurées. C'est ainsi que la ROM CP/M parle numéro 7 et la ROM BASIC le numéro B (nous verrons plus tard que la ROM BASIC a un statut à part avec un numéro "flottant"). Techniquement (et c'est ce que propose la Rancard), le CPC est capable de gérer 256 ROMs. Néanmoins, l'OS (le Firmware) n'initialise automatiquement que les ROMs de second plan portant un numéro compris entre 0 et 15 (entre 0 et 7 sur la première version du firmware proposée sur CPC464) et concernant les ROMs de premier plan, si elles peuvent avoir un numéro quelconque, toutes celles installées au delà de 1S devront être consécutives. Enfin, la ROM numéro 0 a un statut spécial puisque c'est é celle-ci que le firmware passe la main pour gérer le boot du CPC. Il existe d'ailleurs peu de ROMs prévues pour porter le numéro 0.**  .?E **eCIYMIif D krrlxit b+cetSivs DE rE tritglE itifsrMRER**  ~f4~~1é **crrose DANS -r11 'rifle r** 

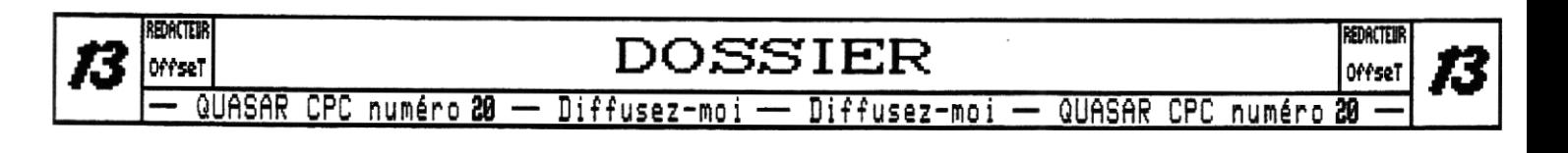

#### Les ROMs de premier plan

**Ces ROMs là ne sont pas les plus répandues sur CPC, Il s'agit de ROMs capables de prendre complètement en charge le fonctionnement du CPC (en s'appuyant sur le Firmware), La RON de premier plan par excellence est le BASIC que nous avons de base dans tout CPC, Une autre, très connue aussi, est le HACKER. Dans le cadre du projet d'extension de l'OS du CPC, ANA Ouroboros, nous serons également amenés à proposer une RON de premier plan. Comme vous devez le comprendre, il s'agit là des ROM "lourdes"". La grande majorité des ROMs sur CPC sont des ROMs de second plan,** 

#### Les ROMs de second plan

**Ces ROMs là sont en fait prévues pour contenir des bibliothèques d'outils (via des RSX) pour étendre les commandes du système. Tout le monde connait forcément l'Amsdos, Cette RON de second plan ajoute la gestion disque au firmware et offre quelques RSX d'extension. A, B, DRIVE, permettent de choisir le lecteur, CPM permet de booter sur une disquette système, REM, ERA sont lâ pour renommer ou effacer des fichiers, etc. Mais en fait les RSX les plus intéressantes pour bien comprendre le principe de l'implémentation de l'Amsdos dans le firmware sont DISC, TAPE et leurs dérivés, DISC installe les routines Amsdos pour la gestion des entrées/sorties Firmware... et TAPE remet en place les routines de base du firmware (celles qui s'occupent du lecteur de X7).** 

**Je ne vais pas** vous **détailler ici le fonctionnement des indirections du Firmware qui permettent de telles prouesses, mais sachez que de telles indirections existent pour à peu près tous les modules du firmware (la vidéo, le clavier, etc.). Une ROM peut donc facilement, outre les RSX qu'elle propose, s'imbriquer dans les routines du Firmware et offrir une structure unitaire.** 

#### Les ROMs sans famille

11 **s'agit des ROMs qui ne sont ni de premier plan, ni de second plan, Ces ROMs sont tout bonnement ignorées par le firmware ! Libre donc à** vous **de les gérer à la main comme bon vous semble. En pratique, il existe très peu de ROMs de ce 'non-type", Elles ne contiennent généralement pas de programmes directement utilisables par le CPC, mais plutôt des données ou des routines pour un programme logé dans une ROM typée.** 

#### La ROM numéro o et Le Basic

Comme **je vous l'ai déjà dit, la ROM numéro 0 a un rôle particulier puisque c'est celle sur laquelle le** 

**firmware va booter. La ROM placée en numéro 0 doit donc être capable de prendre tout en charge. De par leur nature, toutes les ROMs de premier plan sont susceptibles d'être installées en numéro 0 ; mais curieusement,** il y a aussi des ROIS de second plan qui sont aptes à **jouer ce rôle, mais c'est un cas particulier. La ROM CP/M en fait parti ; si elle constate qu'elle est installée en numéro 0, lorsque le firmware lui donne la main, elle prend tout en charge et boote sous CP/M. En revanche, placée n'importe où ailleurs, elle se comportera comme n'importe qu'elle autre ROM de second plan en déclarant sa liste de RSX et en ajoutant ses fonctionnalités au firmware.** 

**Le BASIC est notre ROM numéro 0 par défaut. Mais afin de ne pas bloquer l'emplacement 8 et de permettre à une autre ROM de prendre sa place via une extension externe (Romboard, Rancard, etc.) ; c'est en fait une ROM balladeuse. Elle ne porte pas le numéro 0 de façon rigoureuse ; elle se positionne en fait sur le premier emplacement libre,** Si vous **installez une ROM 8, le Basic portera le numéro 1. , , s'il y a déjà une ROM 1, il se décalera en 2, etc. En fait, pour les puristes, la ROM Basic répond présent** à **chaque fois qu'elle trouve un emplacement libre !** 

**Le petit blond à lunettes vient à faire une remarque judicieuse,,, et qu'en est-il de notre ROM 7 (l'Amsdos) déjà présente sur les CPC à disque ? Eh bien ça se passe beaucoup moins bien. Celle-ci a un numéro statique ! Il est donc tout simplement impossible de placer une ROI numéro 7 en externe sous peine de graves conflits. Amstrad a rectifié le tir avec les CPC+ sur lesquels la ROM 7 interne (contenue dans la cartouche) s'invalide automatiquement si une ROM 7 externe est installée, mais sur les CPC ancienne génération, la seule solution est de modifier la carte mère comme indiqué dans notre numéro 16. Ceci est assez gênant car la ROI 7 est la ROM disque et il est tout naturel de la faire évoluer avec les nouveaux standards (lecteurs 3'1/2 ou disques durs par exemple), On peut bien sOr proposer une autre ROM disque qui s'installerait à un autre emplacement**, **mais malheureusement de nombreux programmes, lorsqu' ils font des accès disque, ne passent pas par le firmware nais directement par la ROM disque qu'ils supposent être en ROM 7 et pas ailleurs.** 

#### La séQuence **d'initial,i atian**

**avant de vous présenter justement les principales ROMs disque performantes disponibles, voyons rapidement comment le firmware lance l'installation des ROMs. Il est en effet important de comprendre ce mécanisme pour savoir dans quel ordre installer ses ROMs pour avoir un fonctionnement optimal. En premier lieu, le firmware s'initialise, configure la RAI (zones entre Wes4** et ô083F **ainsi qu'entre &AC00 et ABFFF), installe tous les modules de l'OS (les interruptions, les events, les ta-**

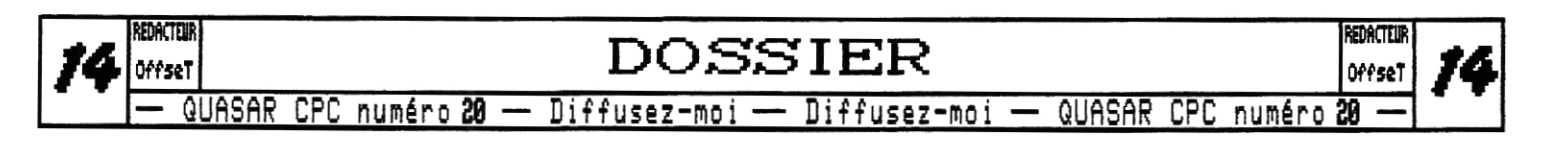

**bles de conversion des caractères clavier, etc.), et fait bien d'autres choses encore, toutes liées à la mise en service matérielle et logicielle du CPC. Tout ceci étant fait, le firmware, donne la main à la ROM 8. Neuf fois sur dix, la RON 8 est le Basic. Il commence par s'initialiser, installer des vecteurs en RAM, etc.,, puis il demande au firmware d'initialiser toutes les ROMs de second plan. Le firmware va alors installer, en commençant par le numéro 15, jusqu'au numéro 1, toutes les ROMs de second plan. Lors de cette phase, les ROMs vont une à une réserver leur zone de travail en mémoire, installer leurs indirections et leurs RSX. Vu que le firmware commence par la ROM 15 et finit par la 1, on comprend bien que c'est donc la ROM portant le numéro le plus faible qui est prioritaire sur les autres étant donné qu'elle installe ses indirections et ses RSX en dernier,** 

**Ainsi, si vous avez une RON disque en numéro 6, elle sera prioritaire sur la RON CP/M installée en numéro 7. Tous vos accès entrée/sortie passeront par elle et plus par la ROM 7, De mime, si vous avez une ROM dépendant d'une autre (par exemple Promerge par rapport à Protext ou Rodes par rapport à l'Amsdos), il faudra lui donner un numéro plus faible que celui de la ROM dont elle a besoin, sinon, elle ne la verra pas et renverra sans le moindre doute une erreur (pour Promerge ce sera une erreur fatale et la ROM ne s'installera pas puisqu'elle ne sert à rien sans Protext, pour Rodes ce sera juste un avertissemment signifiant que les formats de disque de l'Amsdos ne seront plus pris en charge).** 

**Gardez toujours ce principe de priorité en tête ! Notamment pour les RSX, s'il y a un RSX HELP dans la ROM 4 et une autre dans la ROM 2, c'est celui de la ROM 2 qui sera appelé par défaut, Mais ça ce ne veut pas dire que celui de la ROM 4 est perdu ; il est tout à fait possible d'en demander l'accès par certains vecteurs de gestion des ROM du Firmware, Malheureusement, le Basic ne permet pas cette option, nais certaines ROMs (comme la fameuse Utopia) offrent une RSX (X en l'occurrence) qui permet d'accéder à ces RSX non prioritaires.** 

**Voilà, les bases sont posées pour une bonne utilisation des RONs. Je rentrerai plus dans le détail lorsque nous aborderons l'aspect programmation dans de futurs articles.** 

#### **lies RO s disQue**

**La première ROM qu'il est nécessaire d'installer sur son CPC est souvent une ROM disque, successivement**  à **l'achat d'un lecteur 3°1/2. En effet, les sévères limites de l'Amsdos sont déjà tristement célèbres : des tables d'allocation de 1ko, 64 entrées d'allocation au maximum, noms au standard 8+3, etc. Mais celà devient encore plus dramatique avec le format 3°1/2, on se rend alors compte que l'Amsdos ne sait absolument pas gérer les lecteurs en 80 pistes ou en double face ! Il** 

**est frustrant de devoir se limiter à 178ko par disque 3°1/2 alors qu'il peut en contenir plus de quatre fois plus ! Bien smr, il existe des solutions matérielles et logicielles, mais elles ne sont pas très heureuses.,, L'installation d'un pathétique inverseur de face ne permet ni plus ni moins que de doubler la capacité ; et des softs comme Copyluck qui profitent de bugs dans la ROM Amsdos permettent de stocker jusqu'à 253ko par face et d'y accéder sans driver spécial. Même en cumulant ces deux solutions bon marché, on est encore bien loin des à 848ko théoriquement disponibles, D'autant plus que matériellement parlant, le CPC est parfaitement capable de gérer un lecteur 88 pistes en double face sans le moindre artifice.** 

**La solution est en fait très simple : il faut remplacer cette horrible ROM CP/M qu'Amstrad nous a refourgué d'origine, Il existe de nombreuses ROM disque ; certaines sont carrément des ROMs de substitution de l'Amsdos (elles sont 89% compatibles mais sont plus complètes) et d'autres s'inscrivent simplement dans la logique des extensions ROM du Firmware et viennent °en plus** 

#### La ROM de substitution : PARAOOS

**Paradas est une ROM prévue pour être installée en ROM numéro 7** à **la place de l'Andes, Cette ROM gère en effet tout aussi bien les formats Amsdos originels que ses propres formats ainsi que d'autres formats plus exotiques, Son principal atout est qu'elle est compatible Amsdos au niveau matériel. C'est-à-dire que lorsque nos programmes mals conçus vont demander un accès au lecteur de disquettes en passant directement par la ROM 7 plutôt que par le Firmware, celà fonctionne ! De tels programmes peuvent donc être stockés sur des disquettes aux nouveaux formats de façon complètement transparente et fiable.** 

**Toutefois, étant donné que tout le monde n'a pas de 6128 plus ou n'est pas en mesure de patcher son CPC ancienne génération pour placer une ROM 7, Parados est également conçue pour être mise ailleurs, en dessous de la ROM 7. Dans ce cas là, Parados va s'installer de la mime manière à la place de l'Amsdos vis-à-vis du Firmware (elle va même occuper la même allocation RAM), mais les programmes tapant directement en ROM 7 (ce qui est illégal, je le rappelle) ne pourront alors pas profiter des nouveaux formats de Paradas.** 

**Que nous offre donc cette ROM ? En premier lieu, elle gère parfaitement les lecteurs 3°1/2 grace à divers formats. Mais en plus, elle intègre un copieur de fichiers (accessible via le RSX DRIVE lancé sans paramètres) assez évolué. Cet outil permet de configurer les divers paramètres de la ROM, de formater, de copier et de gérer vos fichiers sur les disquettes. Je ne vais par vous faire une notice complète ici, ce n'est pas l'objet, nous allons juste voir les nouveaux formats intéressants qui nous sont proposés.** 

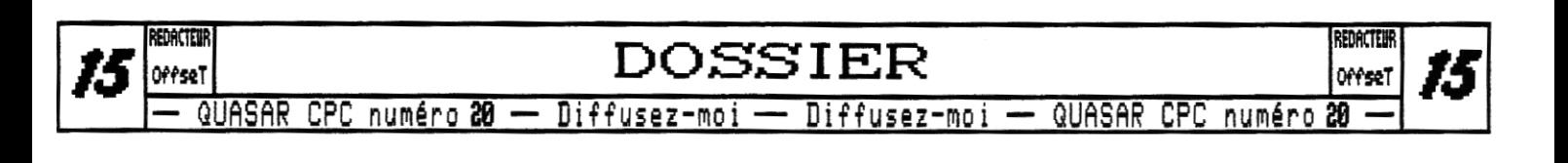

**D'abord, nous avons de nouveaux formats pour nos bons vieux lecteurs 3' ; le Paradas 48 et l'Ultraform, Nous ne nous intéresseront pas au format Ultraform qui n'apporte rien de plus par rapport au format Parados 48 et qui n'est là que pour la compatibilité avec d'anciens lofts de formatage dont bien peu de monde a en fait entendu parler. De plus, le format Ultraform est désactivé par défaut dans les préférences de la ROM Paradas car il est en conflit avec le format Rondos dont nous parlerons plus tard, Il est également intéressant de noter que le format IBM, normalement géré par défaut par l'Amsdos, est également désactivé au profit du format Rondos D1U. , , Je ne pense pas que ça gêne qui que ce soit, ce format n'étant en fait là sous Amsdos uniquement pour la compatibilité avec les disquettes du PCW. Or donc, revenons-en à notre format Paradas 48, il rend complètement inutile les classiques formats SYSTEM et DATA de nos 3' ! Quoique toujours limité à un maximum de 64 entrées pour des allocations de 1ko mini, il nous offre toutefois 283ko au lieu des 169 ou 178. Les possesseurs de la ROM Parados ont donc tout intérêt à bannir complètement le format DATA. , , Seul** 

**le format SYSTEMI peut encore justifier son utilité à cause de ses pistes de boot, mais ça reste des cas tris particuliers.** 

**Mime si ce format dédié au 3° est bien sympathique, il n'est rien face aux puissants formats désormais disponibles pour les lecteur 5°1/4 ou 3'1/2. Ceux d'entre vous qui possèdent un bon vieux lecteur 5"1/4 ou un lecteur 3" à deux têtes pourront utiliser le format Parades 40D, Fini les inverseurs de face manuels qui traînent** 

**à côté des lecteurs ! Ce format vous offre un espace linéaire de 396ko, avec 128 entrées et des allocations de** 2ko. **Sur 3'1/2, c'est encore plus la fête, Mime si Vous possédez un de ces bons vieux 3°1/2 à simple tête (on ne se moque pas du petit blond à lunettes s'il vous plait), les concepteurs de Paradas ont pensé à vous**  avec le format Parados 80 : 396ko, 128 entrées et 2ko, **par face.** 

**Mais si, comme pour la majorité des CPCistes actuels, un fier lecteur 3'1/2 à deux tètes trône à droite de votre clavier, Vous allez vibrer pour les formats Rondos dont la gestion est incluse de base dans Paradas, Oubliez la ROM Rondos ou sa version disque Randos, la ROM Parados prend tout en charge et vous offre les formats Rondos Dl, D2, D18 et D20. Les formats D1 et D2, forts de leurs 716ko et 712ka, ne sont pas très intéressants face aux tris performants formats D18 et D28,** 

**D18 ; 786ko, 128 entrées, blocs de 2ko. D28 : 792ko, 256 entrées, blocs de 4ko,**  **Tout cela sans aucune intervention manuelle sur un interrupteur (le changement de face est automatique comme pour le format Paradas 40D) et de façon complètement transparente, même pour un programme tapant directement en ROM pour peu que Parados soit placée en numéro 7, Alors que le format D18 offre un maximum de place, le D20 est plus adapté aux disquettes devant contenir un grand nombre de fichiers,** 

**Avant de conclure sur Parades, je tiens à vous préciser qu'il en existe deux versions ; la 1.8 et la 1,1... Outre un petit bug d'affichage du menu qui a été corrigé, la dernière version intègre la gestion des formats DATA et SYSTEM en mode double face ce qui ne revit pas un très grand intérêt face aux autres formats et pose un problème de compatibilité avec des disquettes DATA ou SYSTEM formatées à l'ancienne avec un inverseur de face manuel ; elles ne seront plus reconnues correctement par défaut (il faut aller dans les préférence de la ROM).** 

**Pour en finir, voyons maintenant les points faibles, Une fois le logiciel intégré lancé il n'y a aucun moyen de le quitter, un reset s'impose. Cela se justifie d'une certaine manière car lors des copies la RAM est de toute manière détruite,.. mais lorsqu'on l'utilise simplement pour changer les réglages, formater ou renommer/effacer des fichiers il eut été judicieux de permettre un retour au système. Les autres défauts sont les mimes que ceux de l'Amsdos : il y a un nombre d'entrées limité par disque, la taille des blocs est assez imposante et le nom**  Lr)

**des fichiers est au standard 8+3 ce qui est dommage. Nous devons également nous contenter des USER pour trier nos fichiers, vu la taille des disques 3"1/2, l'implémentation de répertoires n'aurait pas été du luxe, Mais dans l'ensemble cette ROM est un must à installer impérativement, mime si vous n'avez pas de lecteur 3°1/2 car le format Paradas 40, le logiciel intégré (qui gère les DX'Tronics) et les accès disque accélérés sont déjà très intéressants.** 

#### **Le top du top : the Rodos System**

**1l s'agit là d'une véritable ROM disque (et mime plus) qui ajoute toute une nouvelle logique de fonctionnement au système. On est bien loin de Paradas et de son principe d'amélioration de l'interface disque dans la logique de l'Amsdos. En premier lieu, vous devez bien comprendre que la ROM Rodas n'est plus du tout une ROM de substitution de l'Amsdos mais bel et bien une nouvelle ROM disque. D'ailleurs, Rodos ne sait absolument pas lire les formats Amsdos ; si vous désirez** 

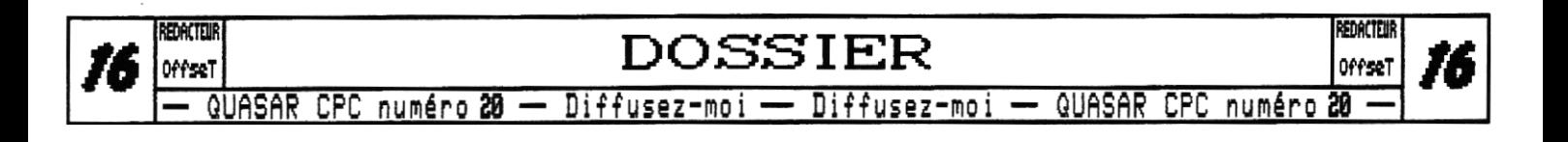

**continuer de les utiliser, vous devrez laisser une ROM CP/M ou Parades installée sur votre système (Rodes vous avertit lorsqu'il ne trouve pas de ROM compatible CP/M lors de son initialisation et lorsqu'il se retrouve nez à nez avec un format de disquette qui n'est pas de son ressort).** 

**Il y a deux conséquences directes à ce que cette ROM viennent en plus et non à la place de l'Ansdos : elle a sa propre zone de travail et nécessite des accès régulier au système d'exploitation (exit les programmes qui tapent dans la RAM ou la ROM 7 sans se poser de questions), mais, en revanche, elle ne souffre plus des contraintes qui minent l'Ansdos et nous offre une gestion des disques et du système digne des ordinateurs d'une toute autre game. Les contraintes liées au premier point sont à peu de chose près les mêmes que celles que j'ai décrites dans le cadre d'une utilisation de**  Parados ailleurs qu'en numéro 7... ce qui ne remet nullement en cause l'intérêt de Rodos, notamment pour le **développement.** 

**Le petit blond à lunettes commence à lorgner pardessus mon épaule pour lire mes notes, . , c'est bon, j'y vient ! The Rodes System se présente sous la forme d'une simple ROM de second plan de 16ko et contient en fait deux modules d'extension : Rodos à proprement parler, qui s'occupe du nouveau format des disques, de la gestion des lecteurs (Rodas est extensible et sait gérer des extensions disques nouvelles, sous réserve qu'on lui fournisse quelques éléments de base - un peu à la manière des 'devices' tels qu'ils seront intégrés dans ANA) et de la gestion étendue des fichiers (index, spooler) ; et puis il y a BECS, qui regroupe tout un pack de commandes plus intéressantes les unes que les autres, comme la présence d'un buffer d'impression ou la gestion d'un shell et de batch files, mais aussi un contrôle logiciel de la priorité d'installation des ROM et du boot du CPC,** 

**Je ne vais pas tout vous détailler ici car c'est tout bonnement impossible ! L'explication détaillé du fonctionnement complet de Rodes demanderait à elle seule un dossier complet sur plusieurs numéros ! Je vais donc m'attacher à vous décrire le nouveau format proposé et ce dont il est capable. Rodes offre donc un nouveau format disque : le format Rodes (pas compliqué à retenir sur ce coup là), Ce format est capable de gérer n'importe quel support simple ou double face pour un nombre de piste quelconque. Sur une face de 3" il vous permettra de loger jusqu'à 210ko et atteind allègrement**  les 840ko sur 3"1/2... pour le moment, c'est bien, mais **rien d'exceptionnel. Là où ça devient plus intéressant, c'est qu'il n'y a plus de limite quant au nombre maximum de fichiers contenus sur le disc, que les tables d'allocation sont réduites à 512 octets, que les noms des fichiers sont au format long (avec majuscule et minuscule), qu'on peut avoir des répertoires, des liens, des noms de volume et.. , cerise sur le gdteau, une gestion multi-utilisateur des droits d'accès aux fichiers !** 

**Et ce n'est pas tout ! Les accès disque sont largement plus rapides que sous Amsdos et les noms des lecteurs redéfinissables, libre à vous de nommer le lecteur 3' E, le lecteur 3'1/2 externe C et le Ram Disk R. Eh oui, car non contente de gérer les lecteurs connectés au FDC d'origine du CPC,Rodos est capable d'appliquer son format à n'importe quel périphérique de stockage ! D'origine, Rodes possède le driver pour gérer la mémoire étendue compatible DR'Tronics comme un disque mais vous permet d'en installer simplement des nouveaux, Si votre périphérique additionnel est à base de FDC, vous aurez juste à donner l'adresse du port d'accès (Rodes s'occupe ensuite de tout !), si c'est un périphérique complètement nouveau (Memcard, IDE-Card, CPC-ISA Card) il vous faudra indiquer à Rotos où se trouvent les routines de gestion de base (lecture/écriture secteur et formatage de piste).** 

**Il ne s'agit là que des aspects 'devices" et 'filesystem', Rodos gère bien plus de choses et la place me manque pour vous les décrire.,, et tout ça tient dans 16ka ! Le petit blond** à **lunettes me fixe de son regard vicieux : 'si elle est si géniale... pourquoi personne ne l'utilise ?'. Oui, effectivement, il faut avouer que Rodes souffre d'un problème d'ergonomie. La syntaxe des RSX est très rude et il est véritablement impossible de mettre en oeuvre certaines fonctions (comme le formatage ou la configuration des lecteurs) sans avoir le manuel sous les yeux. Ceci étant, le manuel est très complet, bien rédigé, et existe de plus en version française. Quant au problème d'ergonomie des RSX d'origine il suffirait en fait de créer une nouvelle ROM qui servirait de passerelle vers les commandes de Rodas en offrant une syntaxe et une ergonomie plus avantageuses.** 

**En résumé cette ROM est certainement la meilleure ROM d'extension qui existe sur CPC tant par sa performance que par la diversité des fonctions qu'elle offre, bien au-delà de sa fabuleuse gestion des disques. Tout ce qui lui manque, c'est un peu d'ergonomie, mais l'écriture d'une ROM fille résoudrait rapidement ce problème. Je vous rappelle le format Rodas :** 

**Disquette 3" : 210ko par face Disquette 3'1/2 : %ko par disquette N'importe quel autre support : jusqu'à 32Mo** 

**Dans chacun de ces formats vous avez bien sOr les noms longs, les répertoires, etc. et l'allocation de base est toujours de 512 octets pour un nombre de fichiers illimité ! Uous avez droit à 255 lecteurs simultanés ! Ce bijou nous vient de chez Romantic Robot, tout comme la Multiface Iwo.** 

#### La suite du programme...

**Dans le prochain numéro, je vous présenterai quelques ROM d'outils intéressantes pour augmenter le confort d'utilisation de votre CPC, aussi bien pour le quotidien que pour le développement.** 

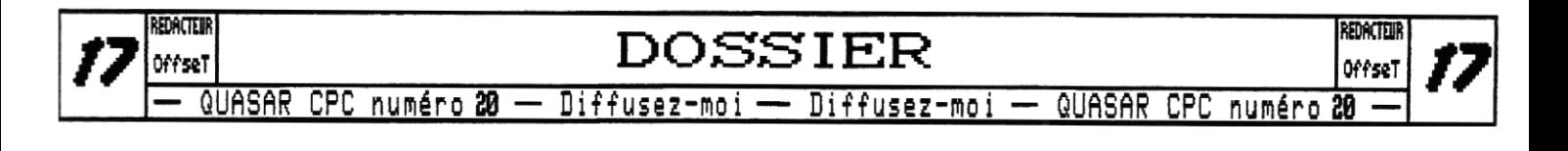

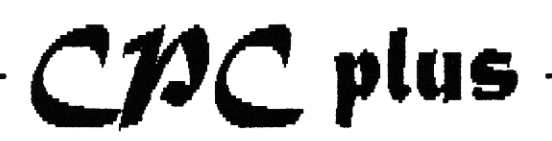

**Cet article est là pour détailler le fonctionnement des canaux DMA son du CPCplus. Ce sujet avait déjà été traité dans le numéro 10 de Quasar CPC (pages 18 à 21 très exactement) nais, d'après certains de vos courriers, il semblerait que tout n'était pas clair.** 

**Par contre je ne traiterai pas ici de la gestion des interruptions déclenchées par les DIA. Pour celà, Quasar CPC 10 est votre ami !** 

#### Passez commande...

**Pour les anglophobes sévères je précise que DMA (Direct Memorg Access) signifie "accès direct à la mémoire". C'est-à-dire qu'un contrôleur (contenu dans l'ASIC) est capable d'accéder à la mémoire du CPC (en l'occurrence il s'agit de lecture en RAM centrale) pour transférer des données avec un périphérique (dans le cas présent vers le processeur sonore, le PSG).** 

**Ce transfert de données se fait sans l'intervention du microprocesseur. Il est nécessaire d'écrire les données à transférer dans un format compréhensible par le contrôleur DMA. Celui-ci est assez évolué sur notre cher CPCplus puisqu'il lit et interprète en fait des commandes (ou instructions, comme vous préférez). En voici la liste :** 

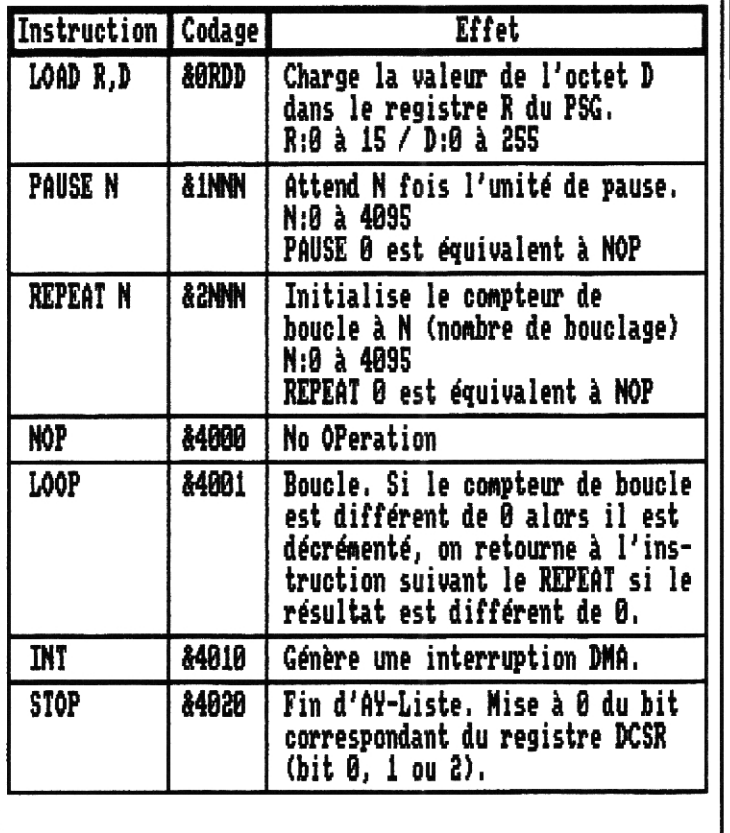

**Comme vous pouvez le voir dans le tableau précédent, toutes les instructions sont 16 bit. De plus, elles doivent obligatoirement être alignées sur des adresses paires et poids faible en tête (dans le sens des adresses croissantes). Une succession d'instructions DMA son est appelée AY-Liste, Toute AY-Liste doit se terminer par l'instruction STOP.** 

**A chaque HBL, une instruction est exécutée. Donc, toute les 64ps en standard (15625Hz). Le CPCplus dispose de 3 canaux DMA son indépendants, autant que de canaux sonores, certainement pas par hasard ! Mais tous les canaux DMA ont accès à n'importe quel registre du PSG (instruction LOAD), Un canal DMA n'est ni limité ni lié à un canal sonore particulier.** 

**Pour le détail des registres du PSG, c'est aussi dans Quasar CPC 10 que ça se passe (un numéro définitivement indispensable !), pages 12 et 13. Vous trouverez quand même dans ces pages un bref rappel.** 

**Dogons maintenant les registres de l'ASIC qui servent à contrôler les canaux DMA :** 

| 咖的                                   |                  | &GC00-&GC01   SAR0 : adresse d'AY-Liste du canal 0 |
|--------------------------------------|------------------|----------------------------------------------------|
|                                      | 86002            | PPR0 : unité de pause du canal 0                   |
| DMA1                                 |                  | &GC04-&GC05 SAR1:adresse d'AY-Liste du canal 1     |
|                                      | <b>&amp;6C06</b> | PPR1 : unité de pause du canal 1                   |
| SAMQ                                 |                  | &BC08-&BC09 SAR2:adresse d'AY-Liste du canal 2     |
|                                      | <b>&amp;GCØA</b> | PPR2 : unité de pause du canal 2                   |
| SAR : 16 bit Source Address Register |                  |                                                    |

**PPR : 8 bit Pause Prescaler Register** 

**Registre DSCR (DMA Control and Status Register) :** 

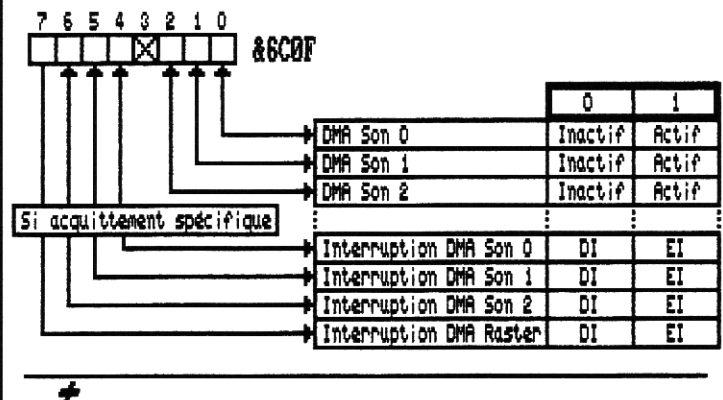

**tout ça est assez clair. Pour utiliser un DMA il suffit d'indiquer l'adresse de l'AY-Liste dans le registre SAR (le bit 0 est ignoré). Si l'AY-Liste utilise l'instruction PAUSE, il faut aussi mettre à jour PPR. L'exécution du DMA commence quand on met le bit correspondant de DSCR à 1 (bit 0, 1 ou 2).** 

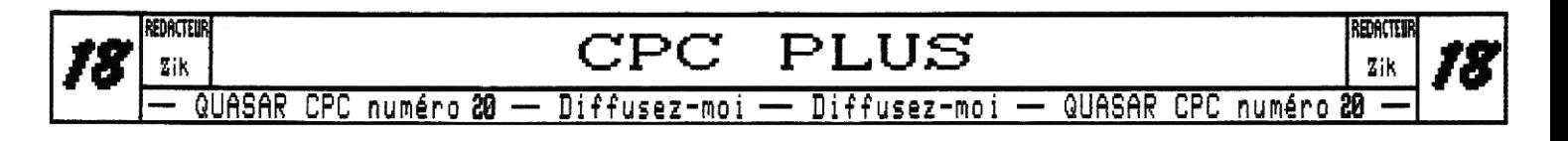

**L'exécution stoppe dans le cas d'un reset du CPC (!), après une instruction STOP ou si l'on remet le bit de DSCR à 0. Par ailleurs ce mime bit peut-être lu, il indique alors si une AY-Liste est en cours d'exécution par le DNA considéré.** 

**Les registres SAR et PPR ne peuvent pas être relus,**  mais l'adresse de l'AY-Liste (oui SAR, il y en a qui **suivent) est bel et bien incrémentée à chaque lecture d'instruction. En conséquence, quand un DNA est stoppé, si** vous **le relancez (en écrivant dans DSCR) sans avoir touché au registre SAR, il enchalnera sur la suite de la mémoire. Ça peut être pratique mais aussi source de bugs ; c'est donc à savoir absolument (interrogation écrite au prochain meeting) ! Marquez simplement sur**  vos **notes de cours le cas le plus courant : "l'instruction STOP laisse le pointeur d'adresse sur l'instruction suivante** 

**Le fonctionnement général étant esquissé, passons dès lors à une description plus avancée des fameuses instructions qui composerons délicatement vos subtiles AY-Listes futures.** 

#### **Bouclez Là**

**Quitte à frustrer les ardeurs de certains à la vue des caractéristiques alléchantes des DMA en question, je commencerai par un triste aveu ; on ne peut pas imbriquer les boucles ! Donc c'est une seule à la fois, une instruction REPEAT suivant un autre REPEAT sans qu'un LOOP ne soit intercalé, en plus de dénoter de votre lamentable style de programmation porcin, sera tout à fait vain. Le premier est inutile, c'est bien au second que le bouclage aura lieu et le nombre de fois spécifié en cette mime instruction. Ceci est valable y compris pour l'instruction 12880 (REPEAT 0 n'est donc pas tout à fait équivalent à HOP).** 

**Rotez par ailleurs qu'en aucun cas le DMA ne modifie la mémoire du CPC. L'Asic utilise poliment des registres internes. Je pense en particulier aux compteurs de boucle,** 

**Le charmant schéma suivant illustre avec une clarté que mes phrases saugrenues auraient du mal à atteindre à quel endroit le bouclage s'effectue ;** 

REPEAT LOAD NOP LOAD NOP LOOP **...\*&21'FF -tA088F...\*&4008-440 ;** , ; **-414008....&4001-r** 

**Lors de l'execution d'une boucle, l'AY-Liste est bien entendu relue à chaque itération. Il est donc possible de la modifier au fur et à mesure, les changements seront pris en compte. Par contre, le schéma montre bien que le REPEAT n'est pas relu, on ne peut donc pas changer le nombre d'itérations une fois dans la boucle.** 

**Connaltre l'endroit du bouclage est important. Dans l'exemple précédent, si l'on veut que le registre 8**  reste aussi longtemps à la valeur **&F** qu'à la valeur **&O**, il faut ajouter un NOP après le premier LOAD (&080F)... **ou alors retirer celui qui suit le second LOAD.** 

**Le paramètre de l'instruction REPEAT donne le nombre de fois que le contenu de la boucle est exécuté, De plus, REPEAT 0 est équivalent à REPEAT 1.** 

#### **PR nez La Pause**

**L'instruction PAUSE est très pratique, elle permet de générer une attente de 64ps à plus de 67s (encore une fois, avec une fréquence vidéo de balayage horizontal standard). De plus, elle permet souvent un gain de mémoire considérable. Par exemple pour la reproduction d'un sample, si plusieurs échantillons consécutifs** 

**(plus de 2 précisément) ont la mime valeur, il est avantageux de remplacer le tout par une séquence LOAD/PAUSE, Seulement deux instructions, n'est-ce pas merveilleux ?** 

**Comme vous l'avez très bien compris en lisant le tableau listant les instructions (sinon faites semblant), la durée de la pause dépend du paramètre mais aussi de l'unité de pause.** 

**L'unité de pause est une valeur 8 bit (0 à 255) stockée dans le registre PPR du** 

**canal. Son unité est la période de la NBL (une fois de plus, 64ps en standard, je la note Pei. La durée d'une instruction PAUSE N sera** 

> **-SiNdifférentdeO: (PPR +1)xNx14:. - Si N : 0 ;** FxBL

**Pour toute valeur de PPR, PAUSE 0 est équivalent à HOP (ce qui est logique vu le fonctionnement des DMA), Notez enfin qu'un changement de PPR en cours d'exécu-**

**tion d'une AY-Liste est pris en compte immédiatement. Si ce changement a lieu pendant l'exécution d'une instruction PAUSE, même si la valeur de PPR est identique ou supérieure à celle précédemment programmée, la PAUSE passe à l'itération suivante... essplication** 

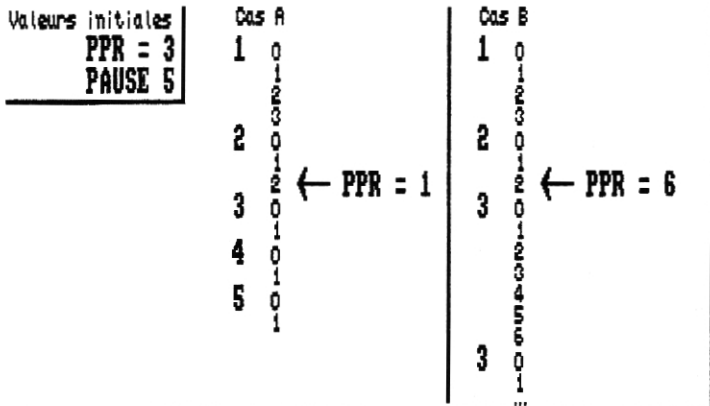

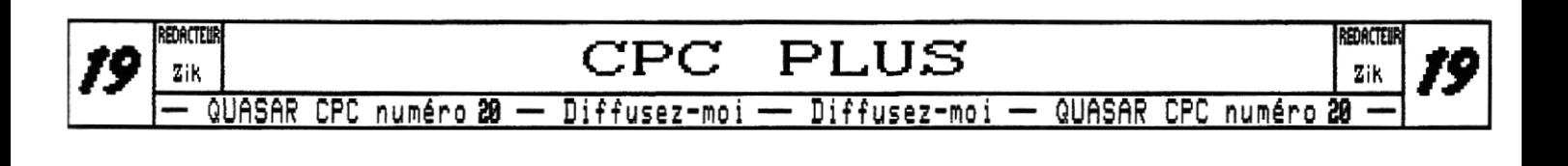

**Par conséquent, si vous voulez que votre changement de PPR passe inaperçu, il vous faut le faire pendant la dernière ligne vidéo d'une itération : bon courage !** 

**D'un autre côté, faire de telles manipulations est assez farfelu. Mais maintenant au moins vous savez comment le DNA réagit, il n'y a pas de risque d'overflow, vous voilà rassurés !** 

 $1 + 1 = 2$ 

**Les différentes documentations qu'on peut lire sur le DMA son du CPCplus nous disent qu'il est possible de cumuler les instructions &4xxx, Certes, nais pas toutes. Ce qu'il est bon de savoir tout d'abord, c'est que la plupart des bits sont indifférents dès lors qu'on utilise une instruction &4xxx, Voici ;** 

**Instruction d4xxx ; ?1:**'**1 ???? ??ab ???c : bit indifférent** 

**Oe ceci il est simple de déduire que &CFCF sera équivalent à &4801. Nais bon, n'utilisez pas ça, c'est naI !** 

**Si vous ajoutez à cela que le bit 9 au moins est ignoré lors d'une instruction LOOP et si vous supposez comme moi que c'est également le cas pour un INT (ok, j'avoue, j'ai pas testé ce dernier cas), il reste que le seul cumul valide est &4030 =** DIT + **STOP, Et gardez la monnaie.** 

**je profite de ce début de paragraphe pour vous dire que le bit 15 est toujours ignoré, pour toutes les instructions. Voilà, je savais pas où le caser, c'est fait.** 

**ae vais maintenant vous faire part des résultats des recherches toutes récentes du laboratoire Zik Institute en matière de cumul non documenté (et donc, par définition, à ne pas utiliser !). Les personnes sensées peuvent sauter cette partie.** 

**- le plus intéressant : &3NNN = (PAUSE &\\N** suivi de **REPEAT &MM cependant, la doc Arnold 1.5 dit à ce sujet °3xxxh** 

**(reserved) : Do not uses. Tirez-en vos conclusions. - 0110 xxxx xxxx xxxl .place la valeur xxxx xxxx xxxi dans le compteur** 

**de boucle ,saute au pointeur de boucle .stocke le nouveau pointeur de boucle** 

**Par conséquent pour tout NII, l'AY-liste suivante génère deux hips aigus suivis de 3 graves (!) &873f, &8888, &8108, &2HNN,&O?3e, &8888, &880f, &1408, &0 ,&1fff,&6883,&073e,&80ef,&9xf,&1480,&08 &ifff,&4801,&4080** 

**- 0110 xxxx xxix xxxx .net à jour le compteur de boucle (xxxx xxix xxxx) .stocke le nouveau pointeur de boucle ,stoppe le DMA** 

**Si vous n'avez rien compris, ça n'est vraiment pas grave, mon moment de folie est terminé.** 

Foire aux détails

**encore quelques petites choses** à **savoir. Je m'excuse, cet article est aussi déstructuré que ma fatigue est grande.** 

**Réécrire 1 dans le bit DCSR d'un DNA pendant qu'il est déjà actif est sans effet,** 

**On peut faire des sauts d'AY-Liste en écrivant dans le registre SAR (sans toucher à DCSR) alors que le DNA fonctionne (bit à 1 dans DCSR),** 

**L'instruction REPEAT (&2xxx), tel un shampooing moderne, a deux actions, elle charge le compteur de boucle avec la valeur spécifiée et aussi, elle stocke l'adresse de l'instruction suivante pour permettre de réaliser le bouclage.** 

**Une instruction LOOP (&4801) rencontrée alors que le compteur de boucle vaut déjà 8 est sans effet.** 

**Du fait du fonctionnement des instructions de bouclage, on peut réussir à faire des AY-Listes qui ne font pas la mime chose à chaque lancement. Je vous laisse chercher (indice ; &4081, . , , &2xxx, &4938) !** 

**C'est assez amusant (remarquez, il m'en faut peu) .** 

#### timing SeRRa

i vous **êtes intéressés par le fonctionnement détaillé des DNA, au niveau timing notamment, vous pouvez lire le document Arnold 1.5 que vous pouvez trouver sur le site de Revin Thacker (http://andercheran,aiind, upv.es/xamstrad/docs,html), D'ailleurs, ce site regorge de documents intéressants (même si certains comportent des erreurs) ,** 

**La page suivante vous présente un programme qui illustre ce dont le DMA est capable (avec uniquement des instructions tout** à **fait légales, j'insiste). Le premier exemple génère des sons carrés (de rapport cyclique différent de 1/2 tant qu'à faire). Le second exemple joue des notes par le biais normal, il montre une utilisation subtile et délicate des boucles et pauses. Il démontre par ailleurs que le canal son n'a rien avoir avec le canal DMA puisqu'il utilise le DNA2 et joue des sons sur les canaux A et B. Quel magnifique exemple en somme !** 

**Sur ce, je vous laisse en vous rappelant tout de mime qu'en aucune façon Quasar CPC n'est sponsorisé par une marque d'aspirine. Zik** 

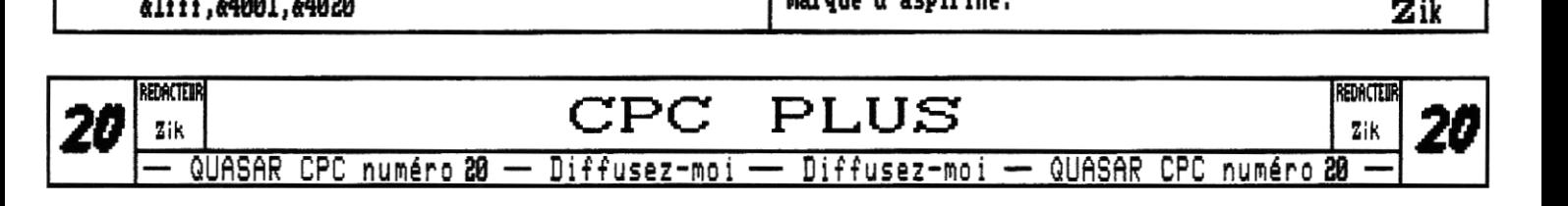

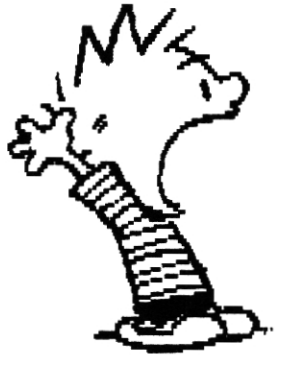

**Registres du PSG (rappel) :**  bit 2à8= canal Couvert bit 3 à 8 bruit actif sur canal A **Reg 0 & 1 : poids faible et fort de la période pour bit 4 8: bruit actif sur canal B le canal A bit 5** à 8 = **bruit actif sur canal C Reg 2& 3 : idem Reg 01 1 pow le canal** B **bit 6 à O = le clavier est une entrée Reg 4 & 5 : idem Reg 01 1 pow le canal C bit 7 = non utilisé sur CPC Reg 6 : valeur du générateur de bruit Reg 8 : volume du canal A (8** à 15) ; si le bit **4 vaut 1, Reg 7 : bit 8 â 8= cana'\_ A ouvert utilise le générateur d'enveloppe automatique bit là8- canai Bouvert Reg 9 : idem Reg 8 pour canal B**  Programme d'ex<u>e</u>mple d'uti<u>lis</u>ation **Reg 10: idem Reg 8 pour canal C**  des canaux DMA son du CPC+ **Reg 11 & 18 : vitesse de l'enveloppe automatique Reg 13 : forme de l'enveloppe automatique (0 à 15)**  Zik pour Quasar CPC 20 (2002) ; **Reg** 14 & 15 : ne servent **pas à la génération de son !**  Org **oû VOUS** voulez en dehors de &4000-&7fff \* Déverrouille l' ASIC Limit &80f+~ }<del>||TTTTTTTTTTTTTTT</del><br>Delock di Nolist ; pour Maxam ld a, 17<br>ld hl, asic<br>Loop Id b, &bd<br>outi DMASAR0 equ &6c ►, ; adresse AY-liste DMASAR1 equ &6c04 DMHSHKS edn focoe dec a 1PR0 equ &6c02 ; adresse unité de pause jr nz, loop DMAPPR1 equ &6c06 ei DMAPPRZ equ &6c0a<br>DCSR equ &6c0f ; ITraster / ITDMA2 / ITDMA1 / ITDMA0 / ; ITraster / ITDMA2 / ITDMA1 / ITDMA0 /<br>; / DMA2 / DMA1 / DMA0 ret As i c db 255.0.255.119,179.81.168, 212, 98 db 57,156, 70, 43, 21,138, 205, 238 call delock ; déverrouille l'ASIC ;# Définition des AY-Listes<br>;<del>#####################</del># di ld bc,&7fb8 ; Connexion page Asic (&4000-&7fff)| out (o),0 Org &8100 ; oû vous voulez en RAN centrale doit etre une adresse paire call exemple1 Limit &81ff ; ne t' éloigne pas trop mon petit,, call &bb18 ; attend une touche call exemple2<br>ld bc,&7fa0 ; Deconnexion page Asic<br>out (c).c ler exemple <u>; génération de formes d'onde</u> \_ListeA dw 0, &0100 dw &2040, , &1012, & out (c),c 12040 &1011, & ei &2080, I dw &1011, & ret du &2080,&08 &1010, Exemple1 dw &2060, &0t &101b, dw &4020 xor a 1d (Dh14PPR2),a 2ème exemple sons classiques ..........<br>ld hl,Ay⊥isteA<br>ld (DMASAR2),hl AylisteB dw &073f ld h<u>l,Ay⊥i</u>steA dw &080f, &090f dw &0000+159,&01&0200+213,&0300 dw &<u>073c,</u> &1040, &073f, &1050 1 d a%100 ; lance DMA2 Id (DCSR),a dw &0000+142, &0100 &0200+358-256, &0301 ret 073i, &1040, &07~3f, &1050 Exemple2 dw & dw &2002 1d a<u>. 17 </u> dw &0000+127, &0100,\_&0200+319-256, &0301 I d ( UMITFRZ ), a dw &073c, &1040, &073f, &1050<br>dw &4001 , dw &2003 1ASARZ), hl 1 d i n dw &<u>000</u>0+119,&01<u>00,</u>&020 **1!** rI dw &0*13*c, &1040, &073f, &10 1d a<u>,/10</u>0 ; lance dw &4001  $1d$  (DCSR), a dw &4020 ret

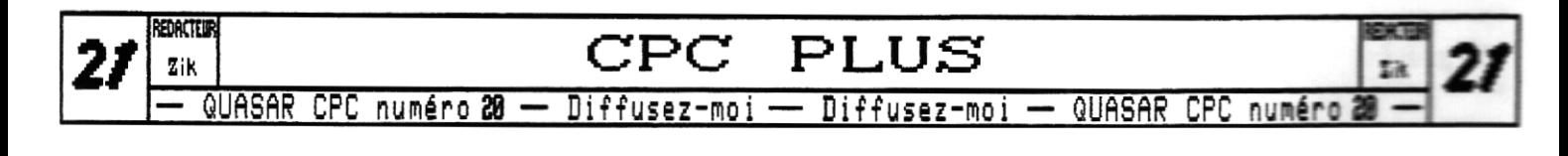

## **CPCNG**

**Quoi ? Du CPCNG dans Quasar ? Horreur et damnation !**  Le petit blondinet à lunettes a-t-il raison de râler ? **Je pense que non. La raison en est simple : le CPCNG suscite de plus en plus d'intérêt du côté des pile. Mais depuis peu, l'idée d'un lecteur de compact CPCistes... non francophones (allemands mais surtout flash semble faire son chemin. anglais) et je suis sûr que les français ne seront pas en reste. L'excitation pour cette nouvelle machine est bien sûr dûe au travail de communication que nous avons fait, mais pas seulement. Si le CPCNG intéresse du morale, c'est tout simplement parce que son hard et son soft vont amener l'esprit CPCiste à une nouvelle échelle. A un point tel qu'il faut le reconnaître, l'engouement pour le CPCNG dépasse les limites de la communauté CPC. Ainsi, pour la première fois depuis** 

**bien longtemps, le CPC, par l'intermédiaire du CPCNG, refait un peu parler de lui à une échelle un peu plus grande que le simple article chez ACBM, ce qui ne peut pas nous faire de mal, non ? (NDLR merci CricriNG, notre sauveur, que ferions-nous sans toi !?). C'est ce que vous allez découvrir au cours de cette nouvelle rubrique récurrente de Quasar CPC. Je tiens à remercier Dieu le Père -oups, pardon Offsette- pour avoir** 

**accepté de parler du CPCMG dans ses colonnes.** 

#### aLLeR PLus Lairs **Qu'un CPC**

**Le CPCNG n'est pas qu'un simple CPC upgradé, En fait**, **le CPC n'est pas le CPCNG. Le CPC est contenu dans une puce. Cette dernière ne sera utilisée que pour écouler l'Amstrad, Grace à ce système, la quasi-totalité des softs écrits pour le 404 devraient fonctionner, sauf les programmes demandant un timing super précis, ce problème étant dû à la vitesse du e2** 

**Mais le reste du CPC alors, se demande le petit blond**  à **lunettes. Eh bien, comme dirait le père CSEi, c'est du nouveau, tout original. Ainsi, CSRi a proposé une conception intéressante : pour lui les parties vidéo et sonore doivent être des micro-ordinateurs à part entière ! Ainsi, pour la vidéo, nous aurions une puce graphique - réalisée par nos soins-, un CPU (un Risc R4 i=0 à priori) et de la RAM. Pour le son, nous aurions** 

**un SPU (NDLR ; Sound Processing Unit) de notre cru, un LOU et de la KAM. Lxcitant non ? De meme, nous avions ( pensé à l'origine à un système de RAM sauvegardée par** 

**Le système d'exploitation semble devoir se baser sur**  un OS-X, clone d'Unix pour Z80 développé par Francis **Gormâcker (http://home. swipnet. sel"w-68269losx/osx.htm). Il est difficile de faire très original au niveau des concepts généraux mais nous avons pas mal d'idées concernant l'environnement. CSRi pense à une GUI basée sur XML. Cet aspect n'a pas encore été abordé. Concer-**

**nant le Basic, CSEi est favorable à un shell supportant un interprêteur NGBasic. Quant à moi, je milite pour un compilateur NGBasic. Concernant ce langage, quelques grandes lignes ont été abordées ; localisation par un système de tokens, l ibraries externes, possibilité d'inclure de l'assembleur. Nous avons aussi imaginé un outil traduisant du code Locomotive Basic ou provenant d'autres Basic (Spectrum par ex.) en NGBasic. Le CPC "classic" est une machine** 

**multi-OS (Amsdos, CP/M, Parades, Symbos, et bientôt ANA...), le CPCNG le sera aussi. J'ai ainsi inscrit notre projet sur le site Linuc.arg afin de voir si des personnes tierces ne pourraient pas développer une version du système au pingouin sur notre bécane. De môme, il est fort possible que le prototype du CPCNG soit accompagné de FutureOS, de Stefan Stunpferl. Et puis bien sûr, il y aura ANA**..,

#### L'état de L'auancement

Le **petit blond à lunettes n'est vraiment pas discret... Je l'entends marmonner "le CPCNG dure depuis longtemps, mais ça en est où ?". Eh bien, grace** è **Quasar 80, voici la réponse : les étudiants de l'IUP de Lorient ont travaillé sur la puce graphique. Il s'agit d'un simple CRTC affichant du 1024x708 en 24 bit et capable de gérer 3 fois 8mo de IMAM. Il avait été demandé aussi aux étudiants d' implémenter la gestion de 8S0 sprites hardware avec 2S0 niveaux de transparence ainsi que la gestion de scrolling hardware, nais cela n'a pas été fait faute de temps. Dans l'idéal, nous** 

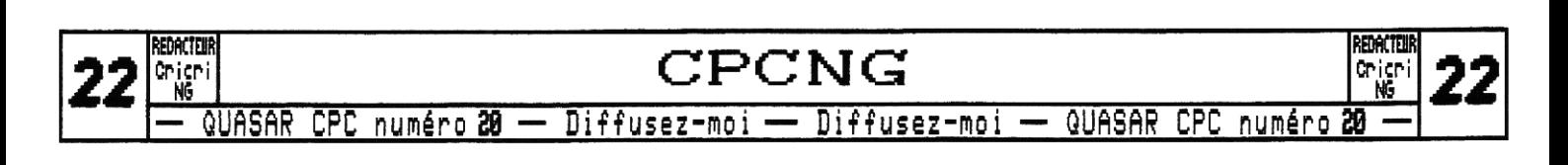

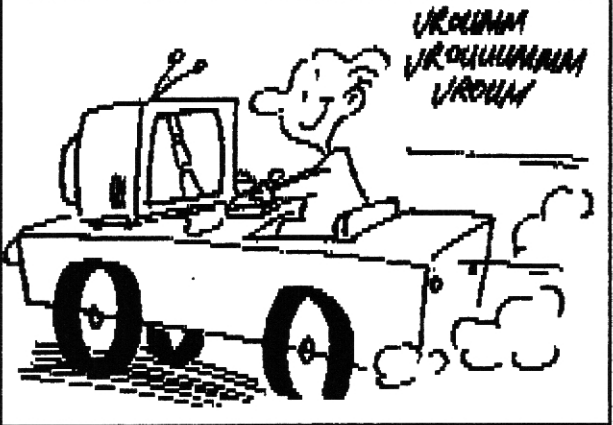

**aimerions un système de sprites hard redéfinissables par l'utilisateur, Le SPU propose 8 canaux sonores, traite en hardware du WAU. Par la suite, il sera possible d'inclure d'autres formats. Tout cela n'est bien sûr qu'un premier pas et nous attendons incessamment sous peu de nouvelles docs ! Concernant les discussions sur l'OS, elles font rage, notamment sur le problème de gestion de la mémoire. Un intranet a été mis en place par Tendencies (http://www.cpcng.com/intranet) afin que le développement des multiples parties soit plus clair. Reste le proto,,, cette carte mère simplifiée, Un universitaire américain, Ehong Wangs, s'est proposé pour faire le PCB. La seule chose qui nous manque est le FPGA développé par Hans Summers et Renault Saltarelli. La partie du FPGA qui nous manque est le module de compatiblité CPC. En effet, nous avons dû y apporter des modifications. Ce prototype ne comprendra que le FPGA (module CPC, IDE, gestion mémoire, CRTC), un e280, 188k EEPROM, 188k FastRam pour la vidéo et le mode CPC, des sockets pour des cartes PC SDRAM, un modem, le clavier, la souris, l'alimentation et des slots dits "CPCNG" pour des cartes additionnelles, Si le prototype est assez simple, c'est à la fois pour minimiser les coûts de développement mais aussi car plus nous mettons de choses sur la carte, plus son développement sera compliqué. Tout cela peut vous paraître obscur à comprendre. Je vous conseille donc fortement de vous rendre**  sur l'excellent site du proto de CPCNG sur **http://www.arnold6,com, Au sujet du prote, comme l'a bien dit OUF, un tel micro simplifié pourrait intéresser de nombreux parmi vous puisqu'il sera sans doute plus dans la philosophie minimaliste du CPC "classic" comme vous l'aimez, que le CPCNG** final...

**Le site web officiel est en cours de développement par Tendencies. Vous le retrouverez donc bientôt sur http://www.cpcng.com ou http://www,cpcng,org. A noter également que nos voisins mais néanmoins amis germains nous ont pondu un site en allemand sur www,cpcng.de.** 

**Selon toute vraisemblance, l'association CocoonSystem reste le cadre légal du CPCNG. Cependant, pour officialiser cela, il est nécessaire que son président, Cracky, daigne nous fournir un ensemble de garanties par écrit. Dès qu'il sera de retour du Tibet oû il est parti hiberner, cette situation sera réglée définitivement.** 

**Dernier point sur lequel nous souhaitons beaucoup insister : la communication. Je vais m'occuper de ce qui concerne la France, Vincente Simon nous prépare un article dans la revue espagnole Arroba. J'ai également contacté Pascal Lyuts pour la Belgique. Markus Buntru s'occupe désormais des articles en allemand. Vous retrouverez aussi une rubrique CPCNG régulière dans CPC-Oxygen (elle existe depuis le numéro 8).** 

### m<br>" | response | ...

ue le CPCNG est un projet fun et ouvert à tous et à tou **es. (NDLR :dans un soucis de transparence vis à vis de nos lecteurs et de nos rédacteurs, nous tenons à préciser que nous avons pris la liberté de censurer ici une partie des propos de CricriNG pour des raisons purement politiques et complètement arbitraires.) Vous pouvez donc nous rejoindre sur http://www.egroups.comfgroup/ngcpc, une maîtrise minimum de l'anglais étant nécessaire (comparez votre niveau à ma grammaire dont vous avez un exemple sur cpc\_fr et vous saurez si vous êtes aptes ou pas).** 

#### Dans Le prochain numéro...

**Si Quasar 21 sort (NDLR :n'en doutez pas, ce sera le numéro anniversaire de nos 18 ans en Septembre 2068), vous devriez retrouver une rubrique CPCNG dans ses pages à moins que je sois viré après cet article. Comme Offset m'a proposé une double page, je pense, après l'introduction de ce numéro, vous proposer, sur la première page, une analyse complète du prototype et, sur la seconde, une analyse du GPU (la vidéo) du CPCNC car c'est selon toute vraisemblance la partie la plus avancée. Si vous avez des remarques, critiques, suggestions pour cette rubrique, n'hésitez-pas à contacter la rédaction de Quasar, vous connaissez l'adresse. (NDLR : vous pouvez également envoyer directement vos lettres d'insultes et de menaces de mort (pourquoi pas avec de la poudre blanche) à CricriNG dont l'adresse figure dans la Rubrique X.)** 

**CricriNG** 

**IiDOffseT : CricriNG n'ayant pas complètement occupé son espace, je vais en profiter pour apporter quelques précisions, car certains points ont dû rester obscurs pour ceux qui ne sont pas coutumiers de l'internet.** 

**Tout d'abord en ce qui concerne le CocoonSystem, il s'agit d'une association loi 1901 dont le but est de promouvoir l'informatique "oldschool" et alternative, Leur site : http://www.cocoonsystem.org** 

**Ensuite, CricriNG parle sans plus de précision de CPC\_fr. Il s'agit d'une liste de diffusion entièrement dédiée au CPC. Tout le monde peut s'y inscrire et y participer : http://www.egroup.comigroupicpc\_fr** 

**Enfin, ACBM est la société qui publie entre autres en kiosque la revue "Les Puces Informatiques" qui contient des annonces informatiques ainsi que des articles concernant les ordinateurs dits obsolètes ou "sasfépu".** 

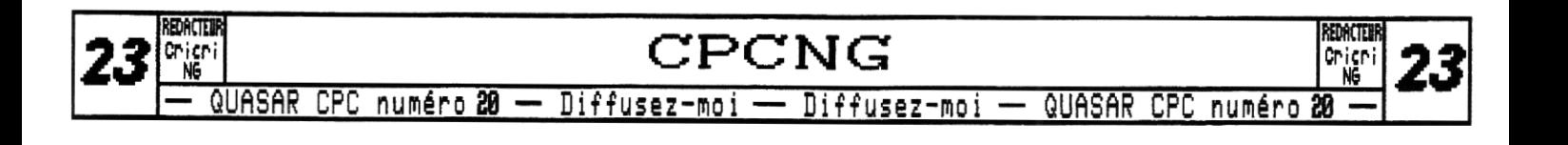

## **Electronique**

**0** ~

**ni nouveau dans cette rubrique, je vais vous parler de la famille d'interfaces fièrement nommée Soundplayer. Plus particulièrement, c'est de la SoundplayerNG qu'il s'agit cette fois-ci. Pour ceux qui ont suivi l'évolution, cette carte remplace la Soundplayer+, elle possède les mêmes fonctionnalités,** 

#### etude ccmpaRatioe

**II y a bien longtemps, dans une rubrique au design d'avant-garde du numéro 9 de ce mime fanzine, je vous présentais la Soundplayer, une carte permettant la restitution d'échantillons sonores 8 bit. La version +, jamais présentée en détails dans ce fanzine, possède en plus un port réseau UirtualNet.** 

**Le premier qui me dit qu'il ne sait pas ce qu'est ce réseau est prié de participer à** 

**fonctionnement du réseau ainsi que sa programmation. tolérance de lai règle le problème. Ceci dit, ces articles n'ont eu aucune retombée logicielle à ma connaissance, ce qui n'attriste d'autant plus que je ne sais pas comment achever cette phrase.** 

La **Soundplayer+ a été largement diffusée et satisfait de nombreux utilisateurs ! Mais qu'apporte donc de plus la version NG ?** 

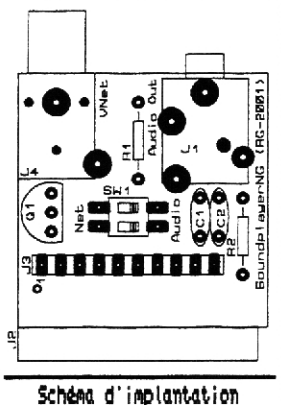

#### Mais oui, quoi de pLus ?!

**Comme vous le voyez, dans mes rubriques les titres sont rarement là pour éclairer et structurer les propos, Alors, d'une part, la version NG présentée ici béné-**

**ficie d'une qualité de fabrication supérieure puisque le circuit imprimé est double face avec trous métallisés.** 

> **D'autre part, le schéma comporte moins d'éléments grace à l'utilisation d'un composant passif qui intègre à lui tout seul le convertisseur Digital-)Analogique. Il s'agit comme dans les versions antérieures d'un convertisseur à réseau de résistances R/8R en échelle. Outre le fait que cela rend la fabrication de la carte plus facile et rapide, le principal avantage vient des caractéristiques du composant,**

plus de meeting CPC et de lire des articles traitant du | Anciennement, le convertisseur était constitué de ré-<br>sujet parus dans Quasar 16 et 17 dans la rubrique | sistances de tolérance 5%, ce qui entrainait une sujet parus dans Quasar 16 et 17 dans la rubrique | sistances de tolérance 5%, ce qui entrainait une dis-**Coding. Ces articles remarquables (gnéhé) décrivent le persion de qualité audible. La version intégrée avec sa** 

#### Fonctionnement

**Le schéma se sépare en deux parties : le son et le réseau. Les deux ne peuvent pas fonctionner simultanément, Ceci est compréhensible facilement : le signal Strobe sert aux deux parties. Pour la partie audio, Strobe constitue le bit de poids fort pour la conver-**

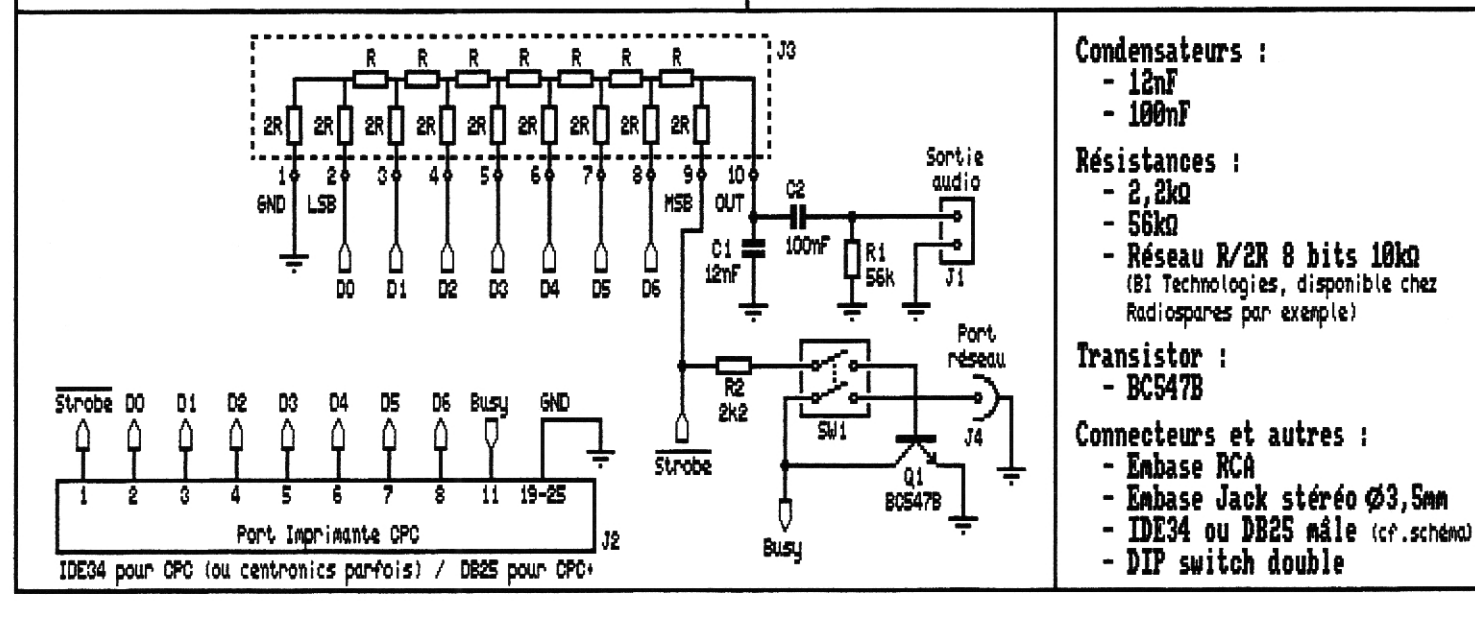

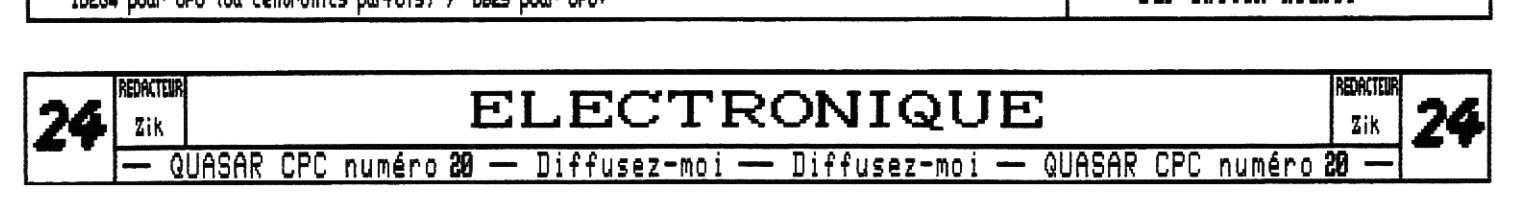

**lion, Toute variation de ce bit a donc une grande incidence sur le signal de sortie.** 

**Pour ce qui est du réseau, Strobe est la ligne d'écriture des données. Il est donc très sollicité pendant une émission.** 

**Si vous voulez utiliser le réseau, il faut basculer les deux interrupteurs sur ON, ainsi vous vous connectez à la ligne du réseau et vous reliez Strobe à la base du transistor qui sert à influencer cette ligne Pensez de plus à débrancher tout équipement de la sortie audio si vous n'êtes pas amateur de musique descriptive contemporaine, amateur elle aussi justement !** 

**Si vous voulez activer le son, il faut placer les interrupteurs sur OFF (en fait, il suffit de couper le circuit de base du transistor). Contrairement au cas du réseau, ne pas placer les interrupteurs comme précisé n'empêchera pas le son de fonctionner mais il en diminuera la qualité. En effet, le courant dérivé par le transistor modifie**  le poids du bit, et comme il se trouve que l'ace cuivre Gootom Copper) eux-même, les typons et le schéma d'implan-

**c'est du poids fort qu'il s'agit.,. ben, c'est pas bon quoi !** 

**Voilà tout pour le fonctionnement. J'ai juste omis de vous dire que cette interface se connecte sur le port parallèle du CPC, Mais vous l'aviez deviné.** 

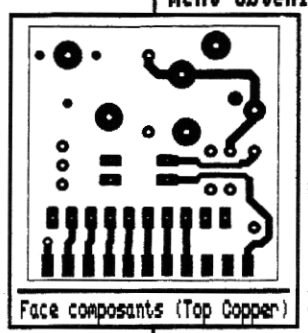

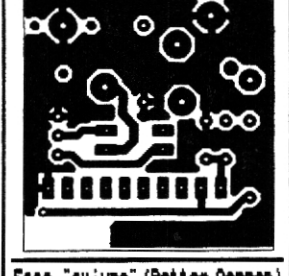

#### $\mathop{\mathrm{e}} t$  si on La veu $t$   $?$

**C'est là que ça se complique. Je devrais prochainement obtenir les circuits imprimés (tout beaux, tout** 

**mignons) ; mais, étant donné que cela fait**  •p• O **déjà un moment que c'est le cas, je doute. Si ça ne pouvait se faire, je me rabattrai vers des circuits imprimés plus basiques (moins beaux, moins mignons), sans trous métallisés en particulier,,,** 

> **Oans tous les cas le prix sera très probablement maintenu en dessous de MO.**

**Cela dit, suivant que l'interface sera livrée montée ou en kit, le prix variera. Un bon de commande récapitulera toutes les possiblités.** 

**Si vous souhaitez acquérir cette interface vous pouvez vous adresser dès maintenant à la rédaction pour que je puisse avoir une idée du nombre de personnes intéressées.** 

**Pour ceux qui veulent se la fabriquer** 

**tation sont présentés ici à l'échelle 1. Faites attention aux diamètres des perçages qui ne correspondent pas aux diamètres réels. Si vous désirez les fichiers au format Proteus, je peux vous les envoyer (par mail de préférence),..** 

**Zik** 

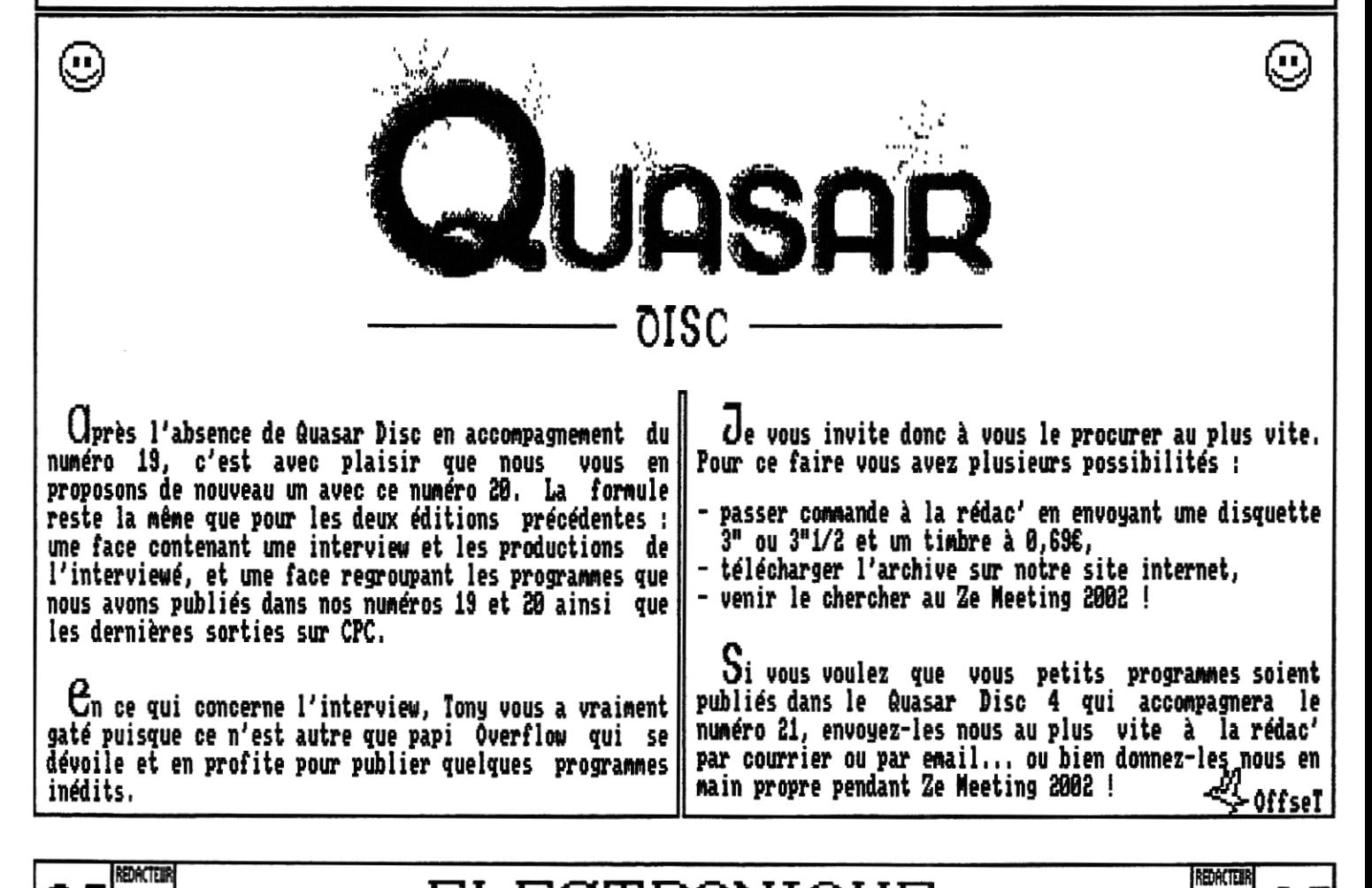

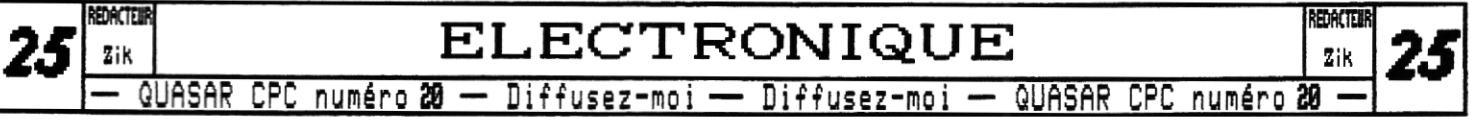

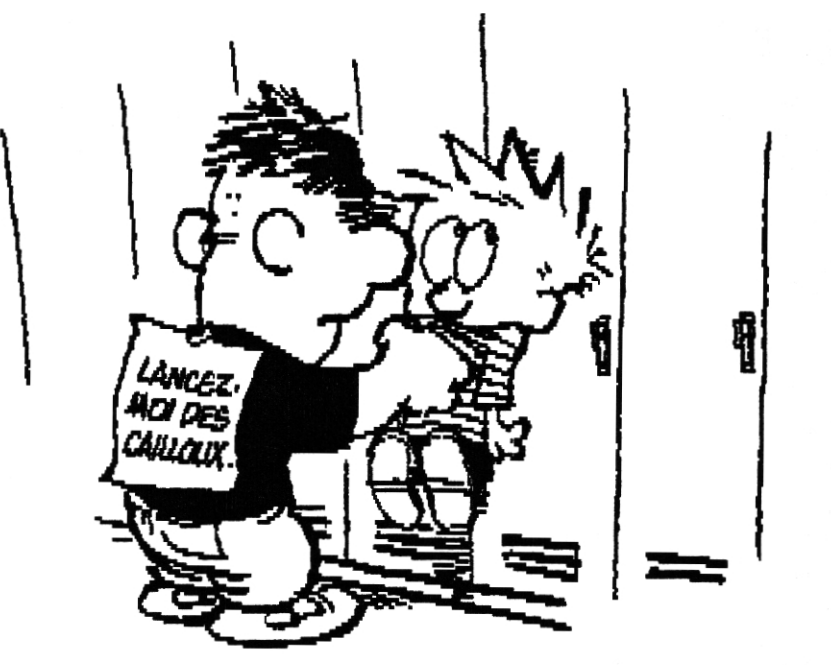

Ne cédez pas face à vos détracteurs soutenez le CPC !

### **FUTURS' FREEWARE DIFFUSION**